# **UPnP QosManager:2 Service Template Version 1.01**

**For UPnP Version 1.0 Status: Standardized DCP Date: July 31, 2008 Document Version: 1.00** 

This Standardized DCP has been adopted as a Standardized DCP by the Steering Committee of the UPnP Forum, pursuant to Section 2.1(c)(ii) of the UPnP Forum Membership Agreement. UPnP Forum Members have rights and licenses defined by Section 3 of the UPnP Forum Membership Agreement to use and reproduce the Standardized DCP in UPnP Compliant Devices. All such use is subject to all of the provisions of the UPnP Forum Membership Agreement.

THE UPNP FORUM TAKES NO POSITION AS TO WHETHER ANY INTELLECTUAL PROPERTY RIGHTS EXIST IN THE STANDARDIZED DCPS. THE STANDARDIZED DCPS ARE PROVIDED "AS IS" AND "WITH ALL FAULTS". THE UPNP FORUM MAKES NO WARRANTIES, EXPRESS, IMPLIED, STATUTORY, OR OTHERWISE WITH RESPECT TO THE STANDARDIZED DCPS, INCLUDING BUT NOT LIMITED TO ALL IMPLIED WARRANTIES OF MERCHANTABILITY, NON-INFRINGEMENT AND FITNESS FOR A PARTICULAR PURPOSE, OF REASONABLE CARE OR WORKMANLIKE EFFORT, OR RESULTS OR OF LACK OF NEGLIGENCE.

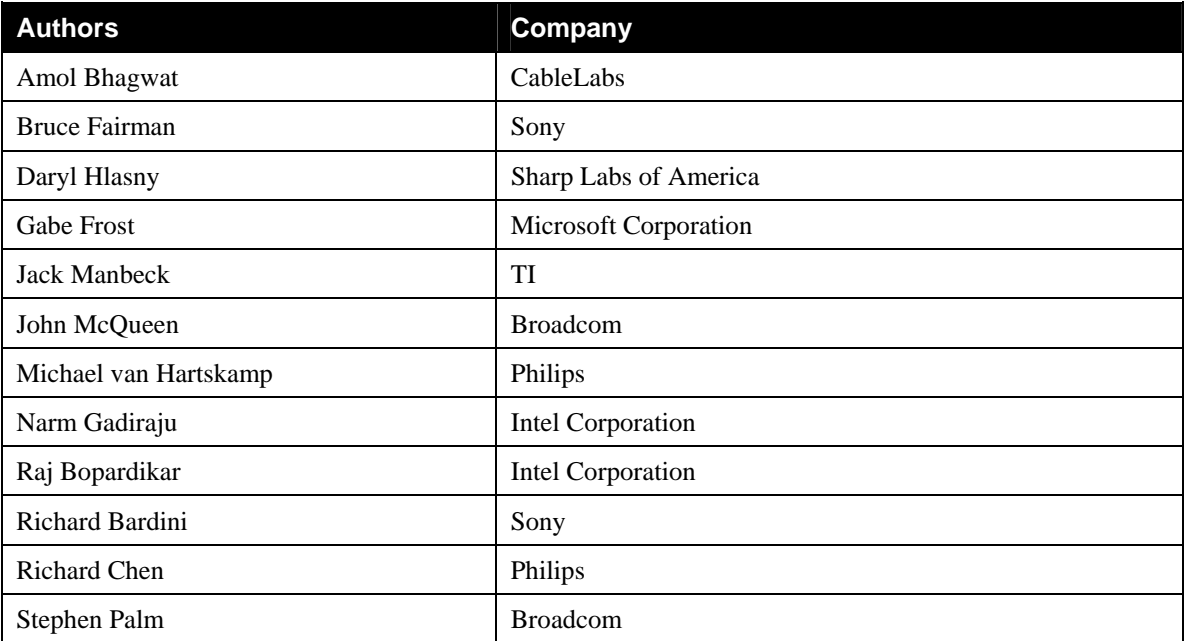

© 2008 Contributing Members of the UPnP Forum. All rights Reserved.

The UPnP Forum in no way guarantees the accuracy or completeness of this author list and in no way implies any rights for or support from those members listed. This list is not the specifications' contributor list that is kept on the UPnP Forum's website.

# **Contents**

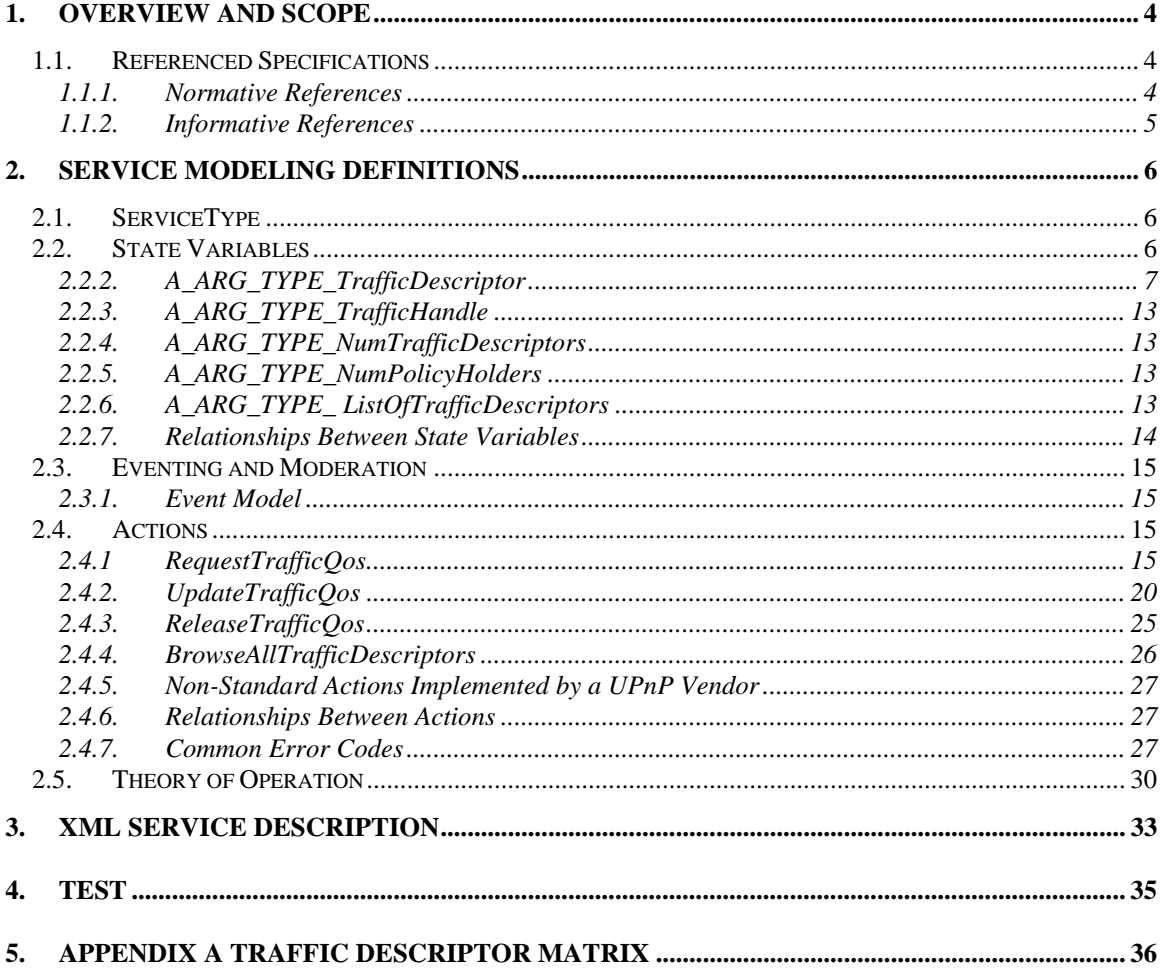

# **List of Tables**

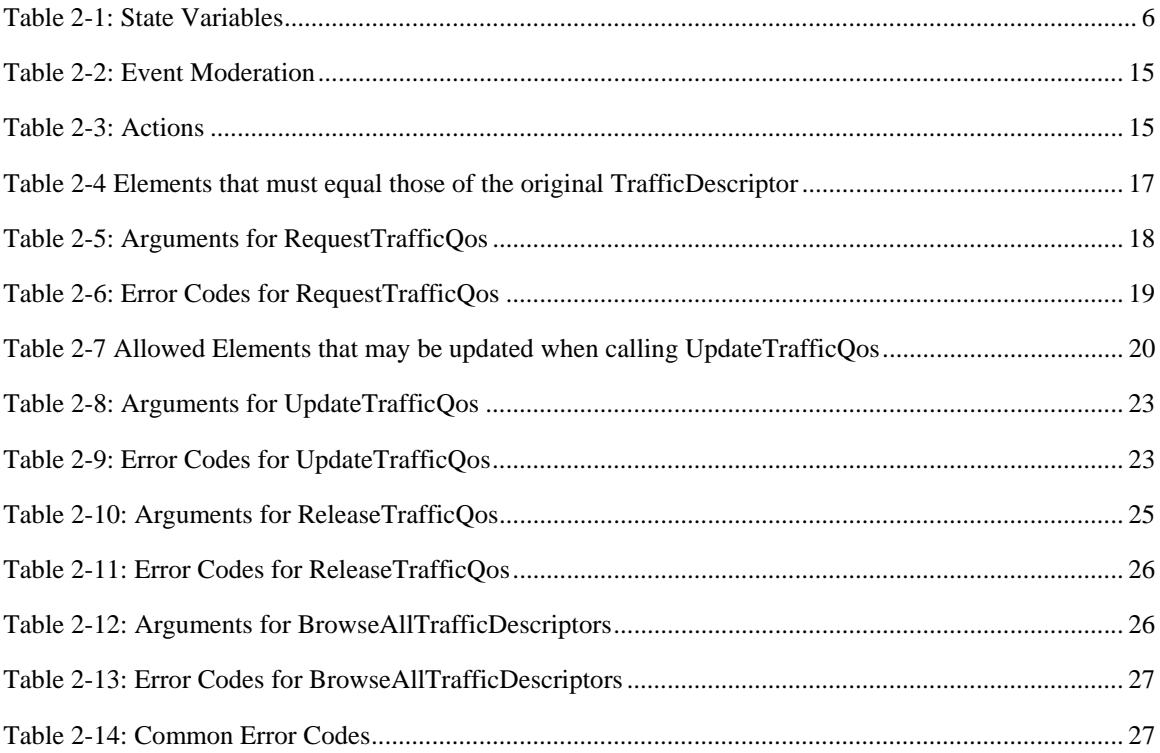

## **1. Overview and Scope**

This service definition is compliant with the UPnP Device Architecture version 1.0.

This service-type enables modeling of 'Quality of Service Manager' function capabilities. QosManager functionality is a combination of QosManager service and control point functionality that discovers and controls QosDevice and QosPolicyHolder services running on the network. The QosManager function is responsible for requesting, updating, releasing and in general controlling the Quality of Service assigned by networking devices to various traffic streams. The QosManager service will be invoked from an UPnP Control Point to perform the functions related to setting up  $QoS<sup>2</sup>$  for that traffic. Once the network is configured with respect to the QoS for the upcoming traffic stream, the QosManager service will hand back control to the Control Point. This service provides a mechanism for Control Point to:

- Be agnostic of the QoS capabilities and associated details about the various devices on the network.
- Hand-over the tasks of setting up, modifying and revoking the QoS associated with every traffic stream
- $\blacksquare$  Hand-over the task of Control Point functionality with respect to the UPnP QosDevice service its discovery, control and eventing.
- Hand-over the task of Control Point functionality with respect to the UPnP QosPolicyHolder service its discovery, control and eventing.

Thus, a QosManager is a dual-role entity in the sense that it exposes a QosManager service to the Control Point while acting as a Control Point for the QosPolicyHolder and QosDevice services running on the network. This document describes the components of the UPnP QosManager service and the QoS Management Entity. The QoS Management Entity provides the Control Point functionality that discovers and controls QosDevice services and the QosPolicyHolder Services running on the network. Additional information concerning the QoS Management Entity may be found in:

- UPnP QoS Architecture document
- UPnP QosDevice Service Definition Document
- UPnP QosPolicyHolder Service Definition Document

## **1.1. Referenced Specifications**

Unless explicitly stated otherwise herein, implementation of the mandatory provisions of any standard referenced by this specification shall be mandatory for compliance with this specification. This section lists the normative references used in this document and includes the tag inside square brackets that is used for each sub reference:

### **1.1.1. Normative References**

[IEEE] - IEEE 802.1D-2004, Annex G, *IEEE Standard for Information technology – Telecommunications and information exchange between systems - IEEE standard for local and metropolitan area networks, Common specifications - Media access control (MAC) Bridges*, 2004.

[XML] – *Extensible Markup Language (XML) 1.0 (Second Edition)*, T. Bray, J.Paoli, C. M. Sperberg McQueen, E Maler, eds. W3C Recommendations, 6 October 2000.

[DEVICE] - *UPnP Device Architecture, version 1.0*.

l

<sup>&</sup>lt;sup>2</sup> Quality of Service

<sup>© 2008</sup> Contributing Members of the UPnP Forum. All Rights Reserved.

[POLICY HOLDER] – UPnP QosPolicyHolder:2 Service Document.

[QOS DEVICE] – UPnP QosDevice:2 Service Document.

### **1.1.2. Informative References**

This section lists the informative references used in this document and includes the tag inside square brackets that is used for each sub reference:

[QoS Architecture] – UPnP QoS Architecture 2.0 Document.

## **2. Service Modeling Definitions**

## **2.1. ServiceType**

The following service type identifies a service that is compliant with this template:

```
 xmlns="urn:schemas-upnp-org:service:QosManager:2"
```
## **2.2. State Variables**

*Reader Note: For the first-time reader, it may be more insightful to read the action definitions before reading the state variable definitions.* 

### *2.2.1.1. XML Fragments as UPnP Arguments*

The UPnP QoS Framework often uses XML fragments as arguments in UPnP actions. The containing UPnP data type is a string. This places restrictions on a string's content; it has to represent a well-formed XML fragment (this includes a complete XML document).

In their XML fragments, implementations may use an explicit reference to appropriate name spaces.

At several places in the XML schemas there is room for vendor differentiation through the use of the "any"-tag. When extending UPnP-QoS with their own XML tags, vendors should use a name space to prevent collisions of their tags with those of other vendors. It is recommended that implementations are not required to retrieve the corresponding schemas from the Internet.

Finally, an XML fragment, in adherence to the UPnP V 1.0 architecture [DEVICE] , needs to be escaped by using the normal XML rules, [XML] Section 2.4 Character Data and Markup, before embedding it in a SOAP request or response message. The XML escaping rules are summarized from the [XML] reference mentioned above:

- The  $(\le)$  character is encoded as  $(\&\text{lt})$ :
- The  $(>)$  character is encoded as  $(\&$ gt;)
- The  $(\&)$  character is encoded as  $(\&$ ;
- The  $($ ") character is encoded as  $(\&$ quot;)
- The  $(')$  character is encoded as  $(\&$ apos;)

#### **Table 2-1: State Variables**

l

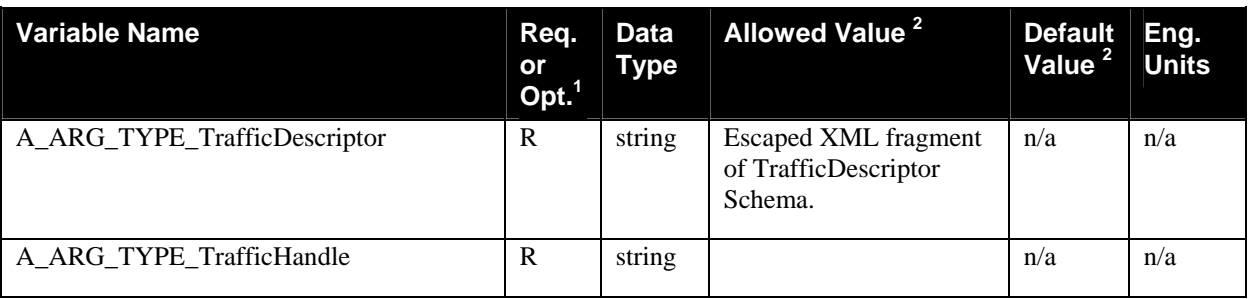

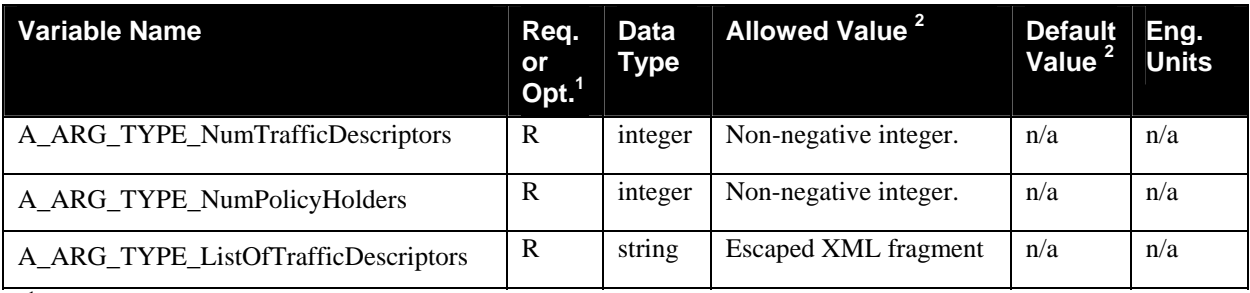

 ${}^{1}R$  = Required, O = Optional, X = Non-standard.

<sup>2</sup> Values listed in this column are required. To specify standard optional values or to delegate assignment of values to the vendor, you must reference a specific instance of an appropriate table below.

## **2.2.2. A\_ARG\_TYPE\_TrafficDescriptor**

This state variable contains information about a particular traffic stream. A TrafficDescriptor consists of an XML structure consisting of:

- TrafficHandle
- **TrafficId**
- AvailableOrderedTspecList
- QosBoundarySourceAddress
- QosBoundaryDestinationAddress
- TrafficImportanceNumber
- PolicyHolderId
- PolicyLastModified
- PolicyModifyingUserName
- PolicyHolderConfigUrl
- **UserName**
- CpName
- VendorApplicationName
- PortName
- ServiceProviderServiceName
- **TrafficLeaseTime**

This argument is described by the schema identified by

"http://www.upnp.org/schemas/TrafficDescriptorv1.xsd" and located at "http://www.upnp.org/schemas/qos/TrafficDescriptor-v2.xsd".

### *2.2.2.1. Description of fields in the TrafficDescriptor structure*

#### TrafficHandle

TrafficHandle is a unique identifier associated with a particular instance of TrafficDescriptor; i.e. a particular traffic stream. It is a unique string generated by the QosManager and provided to the Control Point in response to the **RequestTrafficQos** action. The QosManager must insure that the generated Traffic Handle string is unique for all Traffic Descriptors on the network. In all subsequent communication between the Control Point and the QosManager service, TrafficHandle is used to uniquely reference a particular traffic stream.

#### TrafficId

l

© 2008 Contributing Members of the UPnP Forum. All Rights Reserved.

TrafficId contains information about identifying / classifying packets that belong to that particular traffic stream. It consists of an XML structure consisting of: SourceAddress, DestinationAddress, SourcePort, DestinationPort, and IpProtocol. The TrafficId at a minimum must contain SourceAddress and DestinationAddress. Any of the other arguments that are not known are absent.

The value of IpProtocol is an IANA assigned IP protocol number from 0-255 (for more information: http://www.iana.org/assignments/protocol-numbers ).

#### Tspec

Tspec contains a description of content QoS Requirements. Tspec is represented in the form of an XML structure. In UPnP AV scenario, this information is extracted from the Content Directory Service of the Media Server. In the Content Directory Service, Tspec is represented either as a string, containing an escaped XML structure, or as an URI pointing to the escaped XML structure. UPnP AV Control Point uses CDS<sup>3</sup>:Browse and/or **CDS:Search** action calls to acquire the Tspec(s) associated with the content and creates an AvailableOrderedTspecList field in the Traffic Descriptor.

Tspec XML structure consists of the following:

- TspecIndex: Unique numerical index associated with a particular Tspec. The value of TspecIndex indicates preference (as defined by the application or the end user). A Tspec with smaller index is more preferred compared to a Tspec with larger Index.
- AVTransportURI: This string field contains a unique URI associated with the UPnP AV content item for which QoS is being requested.
- AVTransportInstanceID: This integer field contains a unique Instance ID associated with the UPnP AV Transport service associated with the content item for which QoS is being requested.
- TrafficClass: The traffic class associated with the traffic stream. This is an enumerated variable that can be assigned to one of the following list of values:
	- o Network Control
	- o Streaming Control
	- o Voice
	- o AV
	- o Data
	- o Audio
	- o Image
	- o Gaming
	- o Other
	- o Background

TspecIndex must be filled in by the Control Point. Other Tspec parameters may be omitted if they are not known.

#### AvailableOrderedTspecList

AvailableOrderedTspecList contains one or more Tspec components. The Tspec index reflects the order of preference. Tspec indices must be unique within an AvailableOrderedTspecList. Tspec value with smaller index values are more preferred. TspecIndex values need not be consecutive numbers. The order of Tspec structures in the AvailableOrderedTspecList is not relevant. AvailableOrderedTspecList is a required parameter in the TrafficDescriptor structure. A Tspec may be defined via any combination of its components.

#### ActiveTspecIndex

l

<sup>&</sup>lt;sup>3</sup> CDS: Content Directory Services

ActiveTspecIndex contains an integer which indicates the index of the current active Tspec from the AvailableOrderedTspecList. Tspec and AvailableOrderedTspecList are defined above.

#### TrafficImportanceNumber:

See definition in A\_ARG\_TYPE\_TrafficPolicy of QosPolicyHolder [POLICY HOLDER].

#### QosBoundarySourceAddress

If a traffic stream originates outside the home network (e.g. on the Internet), the Control Point application must provide the QoS boundary point IP address. This address will be treated as the QoS termination point for UPnP QoS. This parameter is optional, because it is applicable only to traffic streams originating outside the home network. It should be noted that this address is not part of traffic identifier, because the IP packets will carry the IP address of the actual source address. QosBoundarySourceAddress is used by QosManager for decisions related to path determination and device selection.

The "Don't care" situation that may apply for SourceAddress and DestinationAddress IP address does not apply here. If the SourceAddress is not in the subnet and a QosBoundarySourceAddress was not provided, the QosManager must return an error code 752.

#### QosBoundaryDestinationAddress

If a traffic stream terminates outside the home network (e.g. on the Internet), the Control Point application must provide the QoS boundary point IP address. This address will be treated as the QoS termination point for UPnP QoS. This parameter is optional, because it is applicable only to traffic streams terminating outside the home network. It should be noted that this address is not part of traffic identifier, because the IP packets will carry the IP address of the actual destination address. QosBoundaryDestinationAddress is used by QosManager for decisions related to path determination and device selection.

The "Don't care" situation that may apply for SourceAddress and DestinationAddress IP address does not apply here. If the DestinationAddress is not in the subnet and a QosBoundaryDestinationAddress was not provided, the QosManager must return an error code 752.

#### MediaServerConnectionId:

This is an optional field. This field may be useful in case of UPnP AV based streaming with multiple Tspec parameters. MediaServerConnectionId may be used by the QosManager to identify the traffic stream that is being setup by the UPnP AV Control Point which is requesting QoS. Please refer to UPnP QoS Architecture document for more details. The MediaServerConnectionId is obtained from the Media Server via **CM<sup>4</sup> ::PrepareForConnection** action.

#### MediaRendererConnectionId:

This is an optional field. This field may be useful in case of UPnP AV based streaming with multiple Tspecs. MediaRendererConnectionId may be used by the QosManager to identify the traffic stream that is being setup by the UPnP AV Control Point which is requesting QoS. Please refer to UPnP QoS Architecture document for more details. The MediaRendererConnectionId is obtained from the Media Renderer via **CM::PrepareForConnection** action.

#### TrafficLeaseTime

l

This field contains the lease-time associated with a particular traffic stream. The lease time is expressed in 'seconds'. When not specified, it indicates an indefinite lease, that is the TrafficDescriptor will remain active

<sup>&</sup>lt;sup>4</sup> CM: Connection Manager

until it is explicitly removed or the QosDevice is rebooted. When the QosDevice or QosManager reports the lease time to a Control Point, this is the remaining lease time.

#### PolicyHolderId:

This is an optional field. This field may be provided by a Control Point to a QosManager to identify the QosPolicyHolder that the QosManager must use to obtain the policy for this TrafficDescriptor. See definition in A\_ARG\_TYPE\_TrafficPolicy of QosPolicyHolder (v2) [POLICY HOLDER]

#### PolicyLastModified

See definition in A\_ARG\_TYPE\_TrafficPolicy of QosPolicyHolder (v2) [POLICY HOLDER]

#### PolicyModifyingUserName

See definition in A\_ARG\_TYPE\_TrafficPolicy of QosPolicyHolder (v2)[POLICY HOLDER]

#### PolicyHolderConfigUrl

See definition in A\_ARG\_TYPE\_TrafficPolicy of QosPolicyHolder (v2)[POLICY HOLDER]

The following are various optional policy parameters that may be provided

#### UserName

UserName field contains a string associated with the user who requested a particular traffic stream. This field, if present, shall identify the name of the user initiating the UPnP QoS Action. The field must be  $\leq$  64 UTF-8 characters. At present this specification does not define the semantics for this field. This field represents the name of the user initiating the QoS action. Examples include, "Dad", "Jimmy", "CN#1234567". The latter is an example of a name provided by a service provider to uniquely identify its individual customers.

#### CpName

CpName field contains a string associated with the Control Point requesting the traffic stream. This field, if present, shall identify the name of the Control Point initiating the UPnP QoS Action. The field must be  $\leq$  64 UTF-8 characters. At present this specification does not define the semantics for this field. The CpName may specify the brand name of the Control Point or it may indicate the location of the Control Point such as "living room"

#### VendorApplicationName

VendorApplicationName field contains a single URI string associated with an application. This field, if present, shall identify the name of the application initiating the UPnP QoS Action. For applications specified by vendors, the value of this field must begin with "urn:", followed by an ICANN domain name owned by the vendor, followed by ":application:", followed by an application name, i.e. the value of this field should be constructed as follows:

#### urn:*domain-name*:application:*appl-name*

*domain-name:* Application vendor domain name. This must follow the syntax specified for Namespace Identifier (NID) in the RFC 2141. The *domain-name* field must be <= 64 UTF-8 characters. If the control point is not aware of this field, then it may be left blank as per the following format:

#### urn::application:*appl-name*

*appl-name:* Name of the application provided by a vendor. This must follow the syntax specified for Name Specific String (NSS) in the RFC 2141. The *appl-name* field must be <= 64 UTF-8 characters. The *applicationname* must not contain a colon character.

When requesting QoS it may be useful to know the manufacturer and name of the application software client or server that will process the traffic stream.

#### PortName:

PortName field contains a single URI string associated with the fixed port used by an application for its connection set-up. This field, if present, shall identify the port number used by the application. The value of this field must begin with "urn:", followed by an ICANN domain name owned by the vendor, followed by ":port:", followed by the port name. i.e. the value of this field should be constructed as follows

#### urn:*domain-name*:port:*port-number*

*domain-name:* Application vendor domain name. This must follow the syntax specified for Namespace Identifier (NID) in the RFC 2141. The *domain-name* field must be <= 64 UTF-8 characters.

*port-number:* A fixed port number used by the application either for connection set-up. This must be an integer value in the range 1 to 65535. If the application uses a range of port numbers then the starting port number of that range shall be specified. This value is either a vendor specific port used for the application or an IANA assigned port number for the application. The list of all the IANA assigned port numbers is maintained by IANA and is available at http://www.iana.org/assignments/port-numbers.

These fields indicate the port that is used by an application for its connection set-up. The use of IANA assigned port numbers is encouraged, but if not available for a particular application, a vendor assigned port number may be used.

#### ServiceProviderServiceName

ServiceProviderServiceName field contains a single URI string associated with a service offered by a service provider. This field, if present, shall identify the name of the service offered by a service provider. For services provided by service providers, the value of this field must begin with "urn:", followed by an ICANN domain name owned by a service provider , followed by "service:", followed by a service name, i.e. the value of this field should be constructed as follows:

#### urn:*domain-name*:service:*serv-name*

*domain-name:* Service Provider domain name. This must follow the syntax specified for Namespace Identifier (NID) in the RFC 2141. The *domain-name* field must be <= 64 UTF-8 characters.

*serv-name:* Name of the service provided by a service vendor. This must follow the syntax specified for Name Specific String (NSS) in the RFC 2141. The serv*-name* field must be <= 64 UTF-8 characters. The serv*-name* must not contain the colon character.

This represents the name of a particular service being offered by a service provider. Note that while multiple services provided by the same service provider may use the same software application, different Service offerings may be given different priorities (traffic importance).

#### *2.2.2.2. Sample argument XML string*

```
<?xml version="1.0" encoding="UTF-8"?> 
<TrafficDescriptor 
   xmlns="http://www.upnp.org/schemas/TrafficDescriptorv1.xsd" 
   xmlns:xsi="http://www.w3.org/2001/XMLSchema-instance" 
   xmlns:prv="http://myPrivate.com" 
   xmlns:prv2="http://myPrivate2.com" 
  xsi:schemaLocation="http://www.upnp.org/schemas/TrafficDescriptorv1.xsd 
     http://www.upnp.org/schemas/qos/TrafficDescriptor-v2.xsd"> 
     <!-- prv and prv2 are for illustration purpose only to show how vendor specific namespaces 
could be added --> 
   <TrafficHandle>kiwin1</TrafficHandle> 
   <TrafficId>
```

```
 <SourceAddress> 
       <Ipv4>192.168.1.50</Ipv4> 
     </SourceAddress> 
     <SourcePort>23</SourcePort> 
     <DestinationAddress> 
       <Ipv4>192.168.1.53</Ipv4> 
     </DestinationAddress> 
     <DestinationPort>23</DestinationPort> 
     <IpProtocol>1</IpProtocol> 
     <v2TrafficId> 
       <v3TrafficId> 
         <Whatever>whatever</Whatever> 
       </v3TrafficId> 
       <prv2:MyPrivate2>whatever</prv2:MyPrivate2> 
     </v2TrafficId> 
     <prv:MyPrivate1>whatever</prv:MyPrivate1> 
   </TrafficId> 
   <AvailableOrderedTspecList> 
     <Tspec> 
       <TspecIndex>300</TspecIndex> 
       <TrafficClass>AV</TrafficClass> 
     </Tspec> 
     <Tspec> 
       <TspecIndex>2</TspecIndex> 
       <TrafficClass>Audio</TrafficClass> 
       <v2TrafficSpecification> 
         <v3TrafficSpecification> 
            <Whatever>whatever</Whatever> 
         </v3TrafficSpecification> 
         <prv2:MyPrivate2>whatever</prv2:MyPrivate2> 
       </v2TrafficSpecification> 
       <prv:MyPrivate1>whatever</prv:MyPrivate1> 
     </Tspec> 
   </AvailableOrderedTspecList> 
   <ActiveTspecIndex>300</ActiveTspecIndex> 
   <TrafficImportanceNumber>5</TrafficImportanceNumber> 
   <v2> 
    <v3> <Whatever>whatever</Whatever> 
     </v3> 
     <prv2:MyPrivate2>whatever</prv2:MyPrivate2> 
   </v2> 
   <prv:MyPrivate1>whatever</prv:MyPrivate1> 
   <OptionalPolicyParams> 
     <CpName>Amy's CP</CpName> 
     <v2OptionalParams> 
       <v3OptionalParams> 
         <Whatever>whatever</Whatever> 
       </v3OptionalParams> 
       <prv2:MyPrivate2>whatever</prv2:MyPrivate2> 
     </v2OptionalParams> 
     <prv:MyPrivate1>whatever</prv:MyPrivate1> 
   </OptionalPolicyParams> 
</TrafficDescriptor>
```
Different Tspec(s) for the same traffic could be differentiated using traffic class as shown below.

```
<?xml version="1.0" encoding="UTF-8"?> 
<TrafficDescriptor 
   xmlns="http://www.upnp.org/schemas/TrafficDescriptorv1.xsd" 
  xmlns:xsi="http://www.w3.org/2001/XMLSchema-instance" 
 xsi:schemaLocation="http://www.upnp.org/schemas/TrafficDescriptorv1.xsd 
 http://www.upnp.org/schemas/qos/TrafficDescriptor-v2.xsd"> 
   <TrafficHandle>kiwin1</TrafficHandle> 
   <TrafficId> 
     <SourceAddress> 
       <Ipv4>192.168.1.50</Ipv4> 
     </SourceAddress> 
     <SourcePort>23</SourcePort> 
     <DestinationAddress> 
       <Ipv4>192.168.1.53</Ipv4> 
     </DestinationAddress> 
     <DestinationPort>23</DestinationPort> 
     <IpProtocol>1</IpProtocol> 
   </TrafficId>
```
© 2008 Contributing Members of the UPnP Forum. All Rights Reserved.

```
 <AvailableOrderedTspecList> 
     <Tspec> 
       <TspecIndex>300</TspecIndex> 
       <TrafficClass>AV</TrafficClass> 
     </Tspec> 
     <Tspec> 
       <TspecIndex>2</TspecIndex> 
       <TrafficClass>Audio</TrafficClass> 
     </Tspec> 
   </AvailableOrderedTspecList> 
   <ActiveTspecIndex>300</ActiveTspecIndex> 
   <TrafficImportanceNumber>5</TrafficImportanceNumber> 
  <sub>v2</sub></sub>
     <PolicyHolderId>uuid:XYZ-Com-QosPolicyHolder-T001:serviceId:qphT2</PolicyHolderId> 
     <PolicyLastModified>2004-11-26T15:03:23-08:00</PolicyLastModified> 
     <PolicyModifyingUserName>Amy</PolicyModifyingUserName> 
     <PolicyHolderConfigUrl>http://10.0.0.50/ConfigPolicy.html </PolicyHolderConfigUrl> 
   </v2> 
   <OptionalPolicyParams> 
     <CpName>Amy's CP</CpName> 
   </OptionalPolicyParams> 
</TrafficDescriptor>
```
## **2.2.3. A\_ARG\_TYPE\_TrafficHandle**

This state variable contains a unique identifier associated with a particular instance of TrafficDescriptor i.e. a particular traffic stream. It is a unique string generated by the QosManager and provided to the Control Point in response to the **RequestTrafficQos** action. In all subsequent communication between the Control Point and the QosManager service, TrafficHandle is used to reference a particular traffic stream. QosManager must insure that TrafficHandle is a unique string that identifies one and only one TrafficDescriptor on the network.

## **2.2.4. A\_ARG\_TYPE\_NumTrafficDescriptors**

This state variable contains the number of Traffic Descriptors registered/admitted by a given instance of the QosDevice as reported by the QosManager service. This information is returned in response to the **BrowseAllTrafficDescriptors** service action call from the Control Point.

## **2.2.5. A\_ARG\_TYPE\_NumPolicyHolders**

This state variable contains the number of instances of QosPolicyHolder service discovered by a given instance of the QosManager service. This variable is returned in response to **RequestTrafficQos** and **UpdateTrafficQos** actions (as an output argument) to convey to a Control Point the number of active QoS Policy Holders on the network. If the value of this variable is not equal to 1, it means that the default policy was used by the QosManager to make admission control decisions. A value of "1" indicates that the policy provided by the Control Point selected QosPolicyHolder Service has been used or that exactly one QosPolicyHolder was found on the network.

## **2.2.6. A\_ARG\_TYPE\_ ListOfTrafficDescriptors**

This state variable contains one or more instances of the state variable A\_ARG\_TYPE\_TrafficDescriptor.

This argument is described by the schema identified by "http://www.upnp.org/schemas/ListOfTrafficDescriptors.xsd" and located at "http://www.upnp.org/schemas/qos/ListOfTrafficDescriptors-v2.xsd".

#### *2.2.6.1. Sample argument XML string*

```
<?xml version="1.0" encoding="UTF-8"?> 
<ListOfTrafficDescriptors 
  xmlns="http://www.upnp.org/schemas/ListOfTrafficDescriptors.xsd" 
   xmlns:td="http://www.upnp.org/schemas/TrafficDescriptorv1.xsd" 
   xmlns:xsi="http://www.w3.org/2001/XMLSchema-instance"
```
© 2008 Contributing Members of the UPnP Forum. All Rights Reserved.

```
 xsi:schemaLocation="http://www.upnp.org/schemas/ListOfTrafficDescriptors.xsd 
   http://www.upnp.org/schemas/qos/ListOfTrafficDescriptors-v2.xsd"> 
   <TrafficDescriptor> 
     <td:TrafficHandle>kiwin1</td:TrafficHandle> 
     <td:TrafficId> 
       <td:SourceAddress> 
         <td:Ipv4>192.168.1.50</td:Ipv4> 
       </td:SourceAddress> 
       <td:SourcePort>23</td:SourcePort> 
       <td:DestinationAddress> 
         <td:Ipv4>192.168.1.50</td:Ipv4> 
       </td:DestinationAddress> 
       <DestinationPort>23</DestinationPort> 
       <IpProtocol>1</IpProtocol> 
     </td:TrafficId> 
     <td:AvailableOrderedTspecList> 
       <td:Tspec> 
         <td:TspecIndex>300</td:TspecIndex> 
         <td:TrafficClass>AV</td:TrafficClass> 
       </td:Tspec> 
       <td:Tspec> 
         <td:TspecIndex>2</td:TspecIndex> 
         <td:TrafficClass>Audio</td:TrafficClass> 
       </td:Tspec> 
     </td:AvailableOrderedTspecList> 
     <ActiveTspecIndex>1</ActiveTspecIndex> 
     <TrafficImportanceNumber>5</TrafficImportanceNumber> 
     <OptionalPolicyParams> 
       <CpName>Amy's CP</CpName> 
     </OptionalPolicyParams> 
   </TrafficDescriptor> 
   <TrafficDescriptor> 
     <td:TrafficHandle>kiwin2</td:TrafficHandle> 
     <td:TrafficId> 
       <td:SourceAddress> 
         <td:Ipv4>192.168.1.53</td:Ipv4> 
       </td:SourceAddress> 
       <td:SourcePort>23</td:SourcePort> 
       <td:DestinationAddress> 
         <td:Ipv4>192.168.1.55</td:Ipv4> 
       </td:DestinationAddress> 
       <td:DestinationPort>23</td:DestinationPort> 
       <td:IpProtocol>1</td:IpProtocol> 
     </td:TrafficId> 
     <td:AvailableOrderedTspecList> 
       <td:Tspec> 
         <td:TspecIndex>300</td:TspecIndex> 
         <td:TrafficClass>AV</td:TrafficClass> 
       </td:Tspec> 
       <td:Tspec> 
         <td:TspecIndex>2</td:TspecIndex> 
         <td:TrafficClass>Audio</td:TrafficClass> 
       </td:Tspec> 
     </td:AvailableOrderedTspecList> 
     <ActiveTspecIndex>1</ActiveTspecIndex> 
     <TrafficImportanceNumber>5</TrafficImportanceNumber> 
     <OptionalPolicyParams> 
       <CpName>Amy's CP</CpName> 
     </OptionalPolicyParams> 
   </TrafficDescriptor> 
</ListOfTrafficDescriptors>
```
## **2.2.7. Relationships Between State Variables**

None

## **2.3. Eventing and Moderation**

### **Table 2-2: Event Moderation**

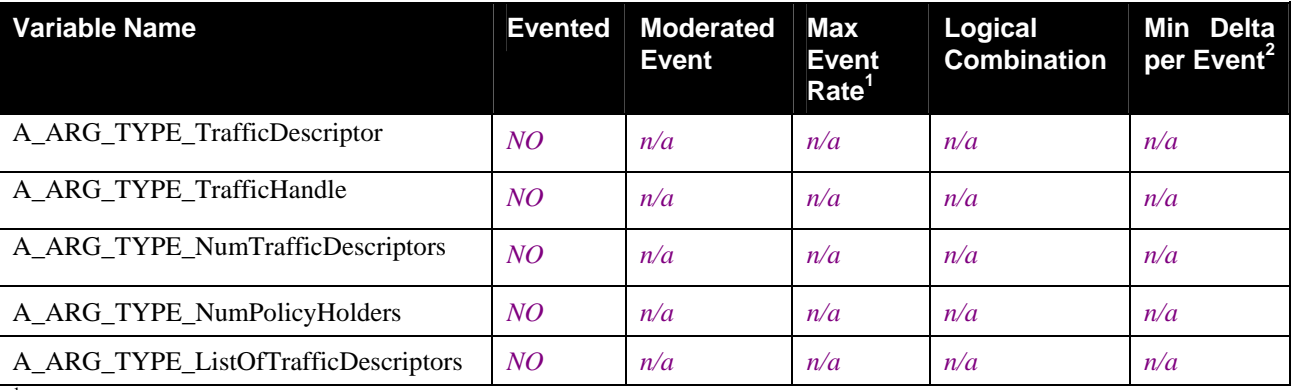

<sup>1</sup> Determined by N, where Rate = (Event)/(N secs).

 $2$  (N)  $*$  (allowed Value Range Step).

## **2.3.1. Event Model**

This service does not expose any eventing state variables.

## **2.4. Actions**

Immediately following this table is detailed information about these actions, including short descriptions of the actions, the effects of the actions on state variables, and error codes defined by the actions.

### **Table 2-3: Actions**

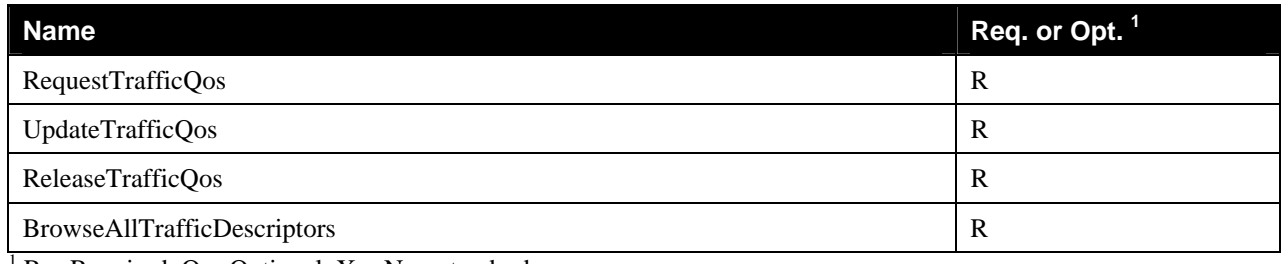

 ${}^{1}R$  = Required, O = Optional, X = Non-standard.

## **2.4.1 RequestTrafficQos**

A Control Point can invoke this action for setting up the QoS for a particular traffic stream.

## *2.4.1.1. Service requirements*

If a Control Point supplies TrafficImportanceNumber in TrafficDescriptor to QosManager when calling the **RequestTrafficQos** action, QosManager must return an error (Error Code 721).

If a Control Point supplies ActiveTspecIndex in TrafficDescriptor to QosManager when calling the **RequestTrafficQos** action, the QosManager must return an error (Error Code 722).

The QosManager must include a valid ActiveTspecIndex value in the TrafficDescriptor when it returns a non error value in response to **RequestTrafficQos**.

If a Control Point supplies a non-null TrafficHandle in the **RequestTrafficQos** action of QosManager, the QosManager must return error code 701.

When there are multiple Tspec(s) in the TrafficDescriptor provided by the Control Point to **RequestTrafficQoS** at the QosManager, the QosManager must set up the most preferred Tspec first. If the setup fails, then the QosManager must try the next preferred Tspec and so on.

If a Control Point supplies PolicyLastModified, PolicyModifyingUserName, or PolicyHolderConfigUrl when calling the **RequestTrafficQos** action, the QosManager must return error code 715.

If a Control Point does not supply a unique TspecIndex for every Tspec within an AvailableOrderedTspecList, then the QosManager will return the error 725.

The QosManager must include the TrafficPolicy parameters received from the **QPH:GetTrafficPolicy** in the TrafficDescriptor when successfully returning the UpdatedTrafficDescriptor. The QosManager must always include QosPolicyHolderId.

#### *2.4.1.2. Control Point requirements when calling the action*

A Control Point must not supply a non-null TrafficHandle element in the **RequestTrafficQos** action

A Control Point must supply a TrafficId structure which contains at least SourceAddress and DestinationAddress.

A Control Point in the UPnP AV scenario, invoking the QosManager must supply the AVTransportURI, AVTransportInstanceId, MediaServerConnectionId and MediaRendererConnectionId.

A Control Point must not supply TrafficImportanceNumber in TrafficDescriptor when calling the **RequestTrafficQos** action.

A Control Point must supply a unique TspecIndex for every Tspec within an AvailableOrderedTspecList.

A Control Point must not supply an ActiveTspecIndex when invoking **RequestTrafficQos**.

A Control Point must supply a valid QosBoundarySourceAddress if the SourceAddress is not in the subnet in which the QosManager resides.

If a Control Point supplies a QosBoundarySourceAddress it must be a valid IP Address. The 0.0.0.0 option for the "don't care" address does not apply to QosBoundarySourceAddress.

A Control Point must supply a valid QosBoundaryDestinationAddress if the DestinationAddress is not in the subnet in which the QosManager resides.

If a Control Point supplies a QosBoundaryDestinationAddress it must be a valid IP Address. The 0.0.0.0 option for the "don't care" address does not apply to QosBoundaryDestinationAddress.

Whenever a Control Point specifies a PolicyHolderId it must specify a valid Id for a PolicyHolder as defined in the QosPolicyHolder service definition. [POLICY HOLDER]

A Control Point must not supply PolicyLastModified, PolicyModifyingUserName, PolicyHolderConfigUrl.

#### *2.4.1.3. QoS Management Entity requirements*

When a Control Point calls the **RequestTrafficQos** action, the QosManagement Enitity must obtain traffic policy. If the QosPolicyHolder identified in the PolicyHolderId is available, the QoS Management Entity must

© 2008 Contributing Members of the UPnP Forum. All Rights Reserved.

use the **QPH<sup>5</sup> :GetTrafficPolicy** action to retrieve the TrafficPolicy from that QosPolicyHolder service. The QoS Management Entity must not supply any of the TrafficPolicy elements in the TrafficDescriptor when calling the **QPH:GetTrafficPolicy** action. If the QosPolicyHolder identified in the PolicyHolderId is not available, the QosManager responds to a **RequestTrafficQos** or **UpdateTrafficQos** actions with error 780. If a PolicyHolderId is not provided in a TrafficDescriptor, it is expected that there will be one QosPolicyHolder service instance on the network. If the QoS Management Entity fails to discover any QosPolicyHolder service, or if the QoS Management Entity discovers more than one QosPolicyHolder service, the QosManager assumes the default policy of first-come-first serve admission control with default priorities based on 802.1D Annex G and indicates the number of QosPolicyHolder services discovered with the return value NumPolicyHolders. The QoS Management Entity must search for all QosPolicyHolder service instances regardless of UPnP device type.

When a Control Point calls the **RequestTrafficQos** action with unknown SourcePort, unknown DestinationPort, and/or unknown IpProtocol information and the QosManager service does not otherwise return an error code, the QoS Management Entity must invoke the **QD<sup>6</sup> :GetQosDeviceInfo** action on QosDevice service(s) to complete the information.

When a Control Point calls the **RequestTrafficQos** action and the QosManager service does not otherwise return an error code, the QoS Management Entity must invoke the **QD:SetupTrafficQoS** action on all the QosDevices on the path of that traffic to provide TrafficDescriptor that includes Traffic Importance Number (0- 7).

When a Control Point calls the **RequestTrafficQos** action and the QoS Management Entity subsequently invokes actions with a TrafficDescriptor as an argument, the QoS Management Entity must not modify those elements that must equal the original TrafficDescriptor according to Table 2-4.

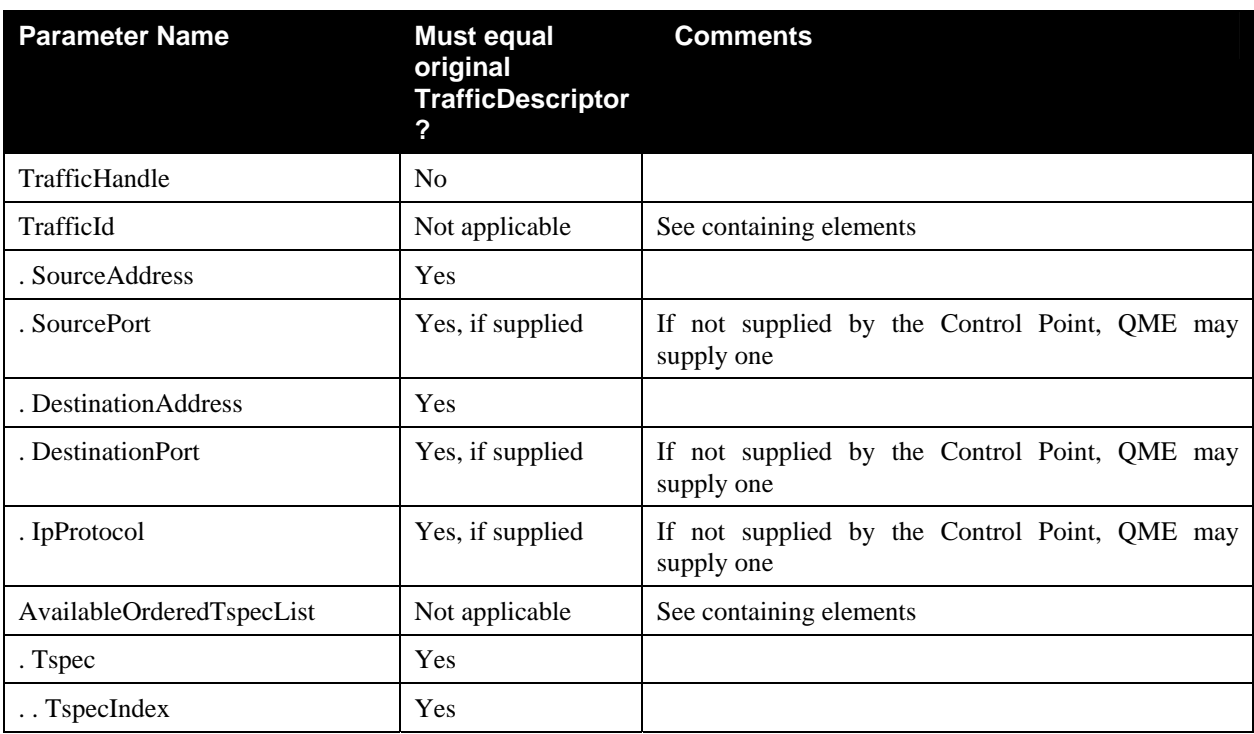

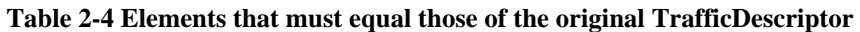

<sup>5</sup> QPH: QosPolicyHolder

<sup>6</sup> QD: QosDevice

l

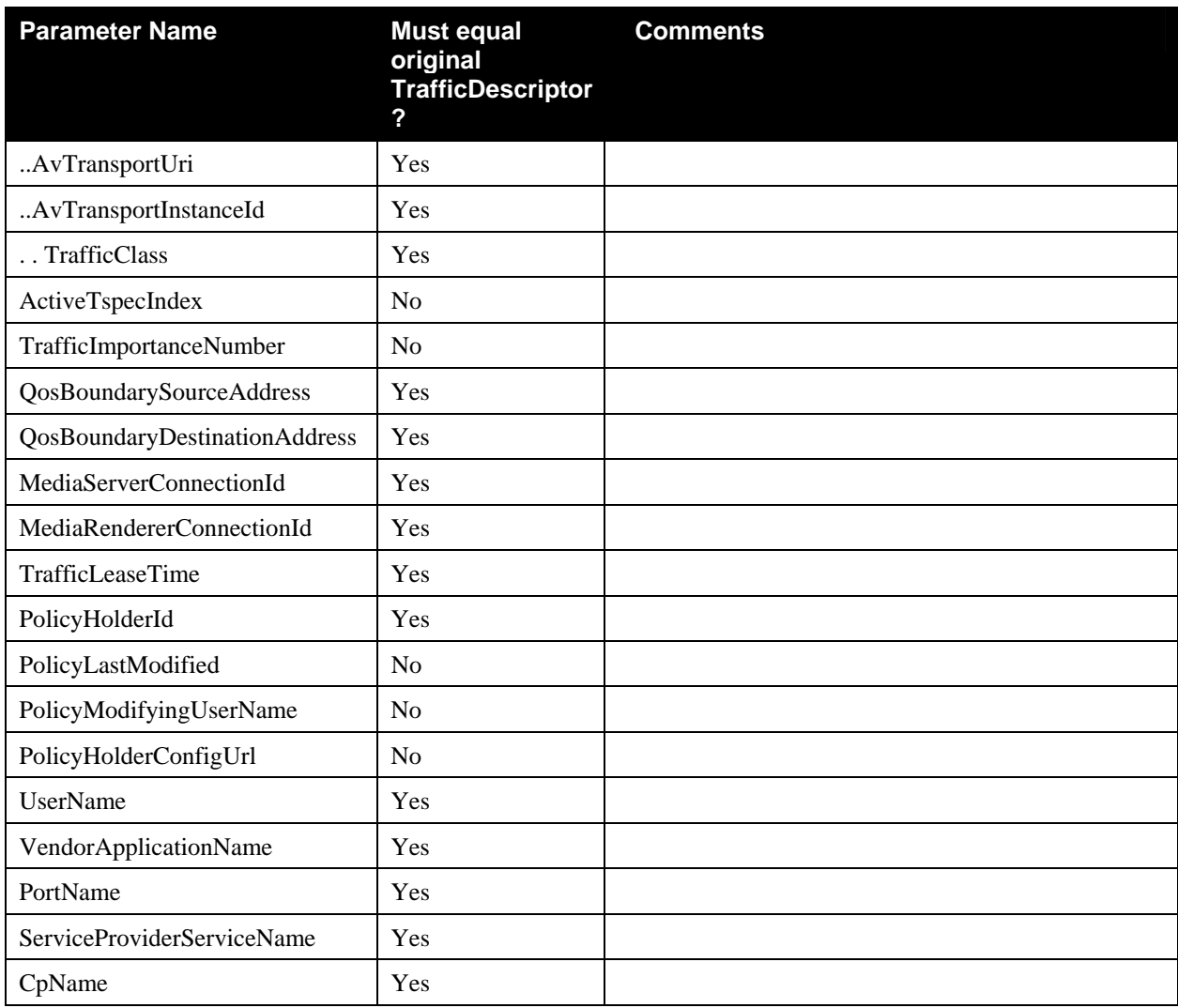

## *2.4.1.4. Arguments*

### **Table 2-5: Arguments for RequestTrafficQos**

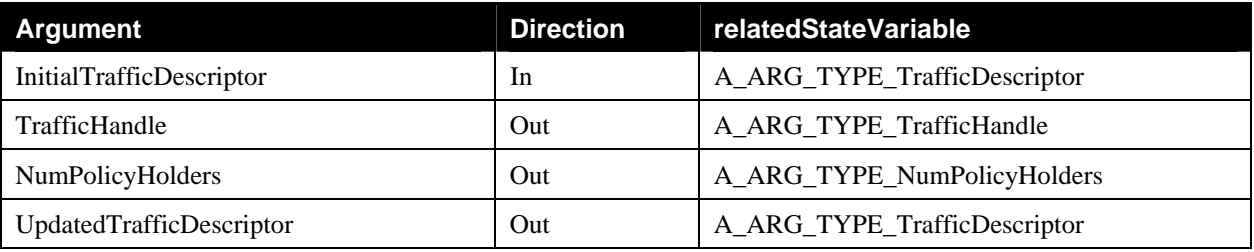

### *2.4.1.5. Dependency on State (if any)*

Since UPnP QosManager is defined as a stateless entity, there is no effect of this action on state. However, it is expected that since UPnP QosManager is a dual-role entity, it would access the interface exposed by UPnP QosDevice service hosted on various UPnP QoS enabled devices and attempt to request QoS for the specified traffic stream.

### *2.4.1.6. Effect on State (if any)*

Since UPnP QosManager is defined as a stateless entity, there is no effect of this action on state. However, it is expected that since UPnP QosManager is a dual-role entity, it would access the interface exposed by UPnP QosDevice service hosted on various UPnP QoS enabled devices and attempt to request QoS for the specified traffic stream.

### *2.4.1.7. Errors*

### **Table 2-6: Error Codes for RequestTrafficQos**

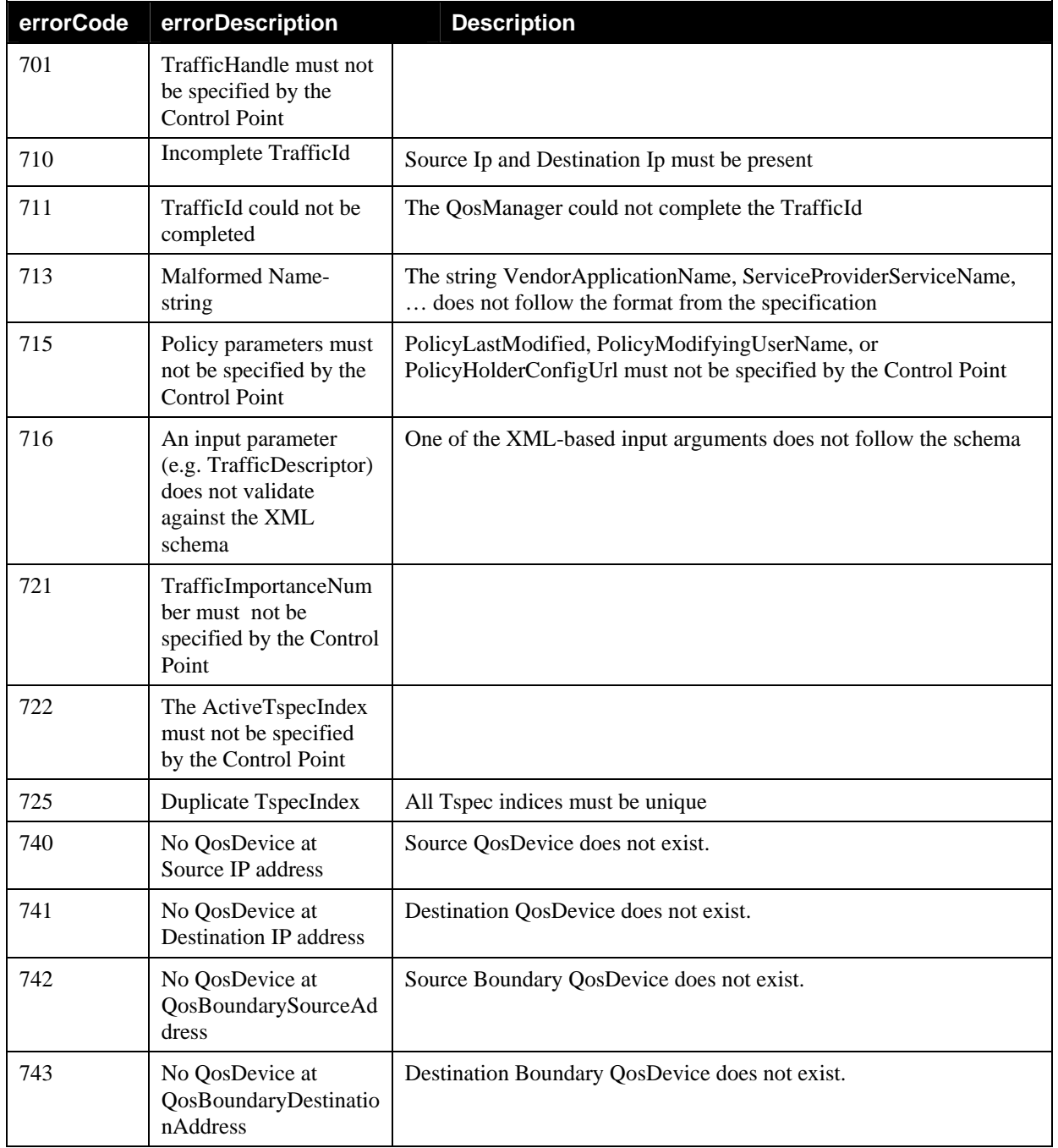

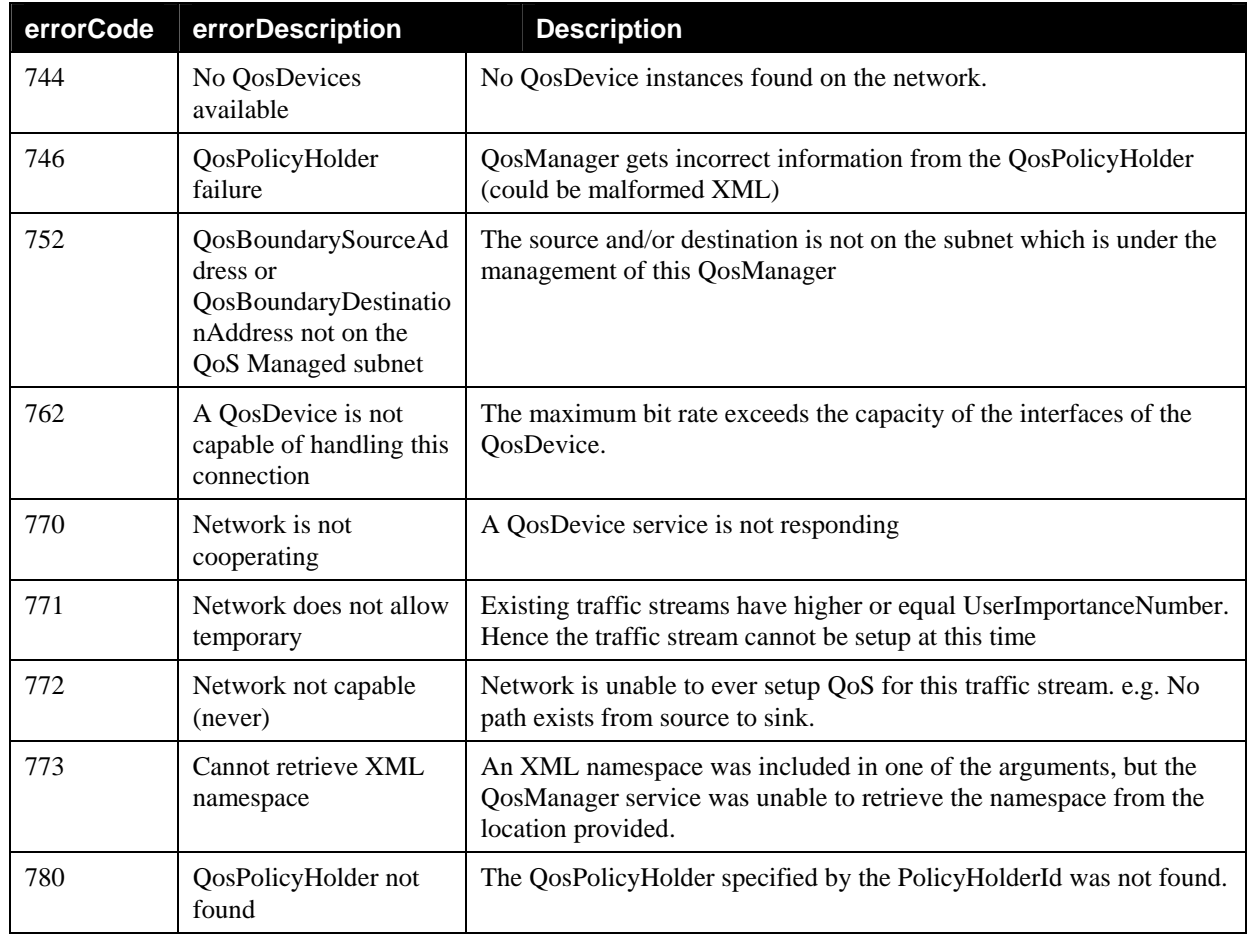

## **2.4.2. UpdateTrafficQos**

Control Point can invoke this action for updating the Quality of Service for a particular traffic stream.

Table 2-7 shows which elements may be updated by the Control Point when calling the **UpdateTrafficQos** action.

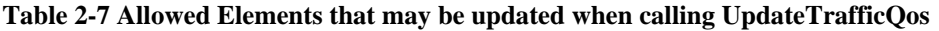

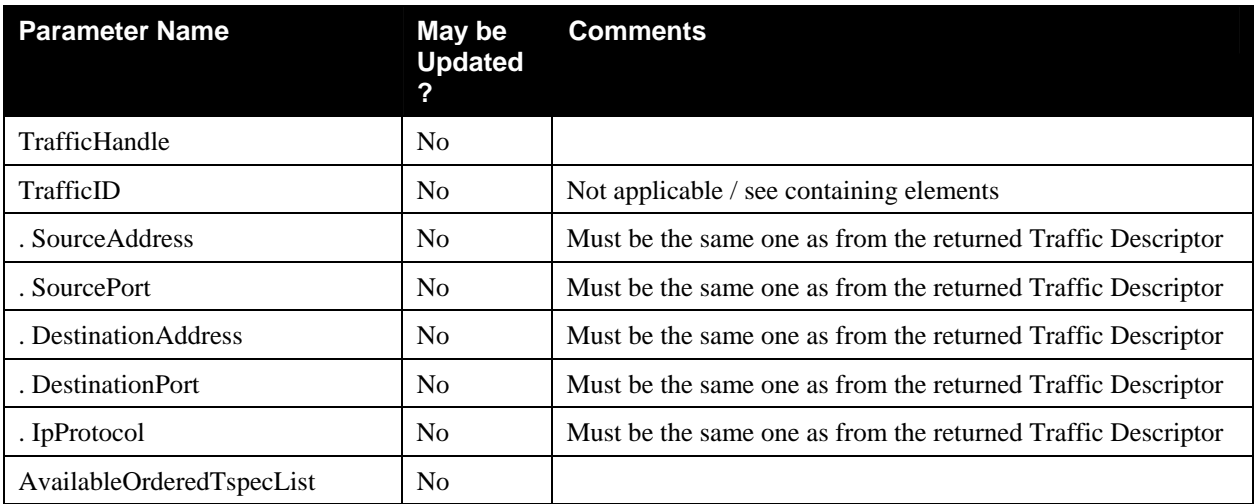

© 2008 Contributing Members of the UPnP Forum. All Rights Reserved.

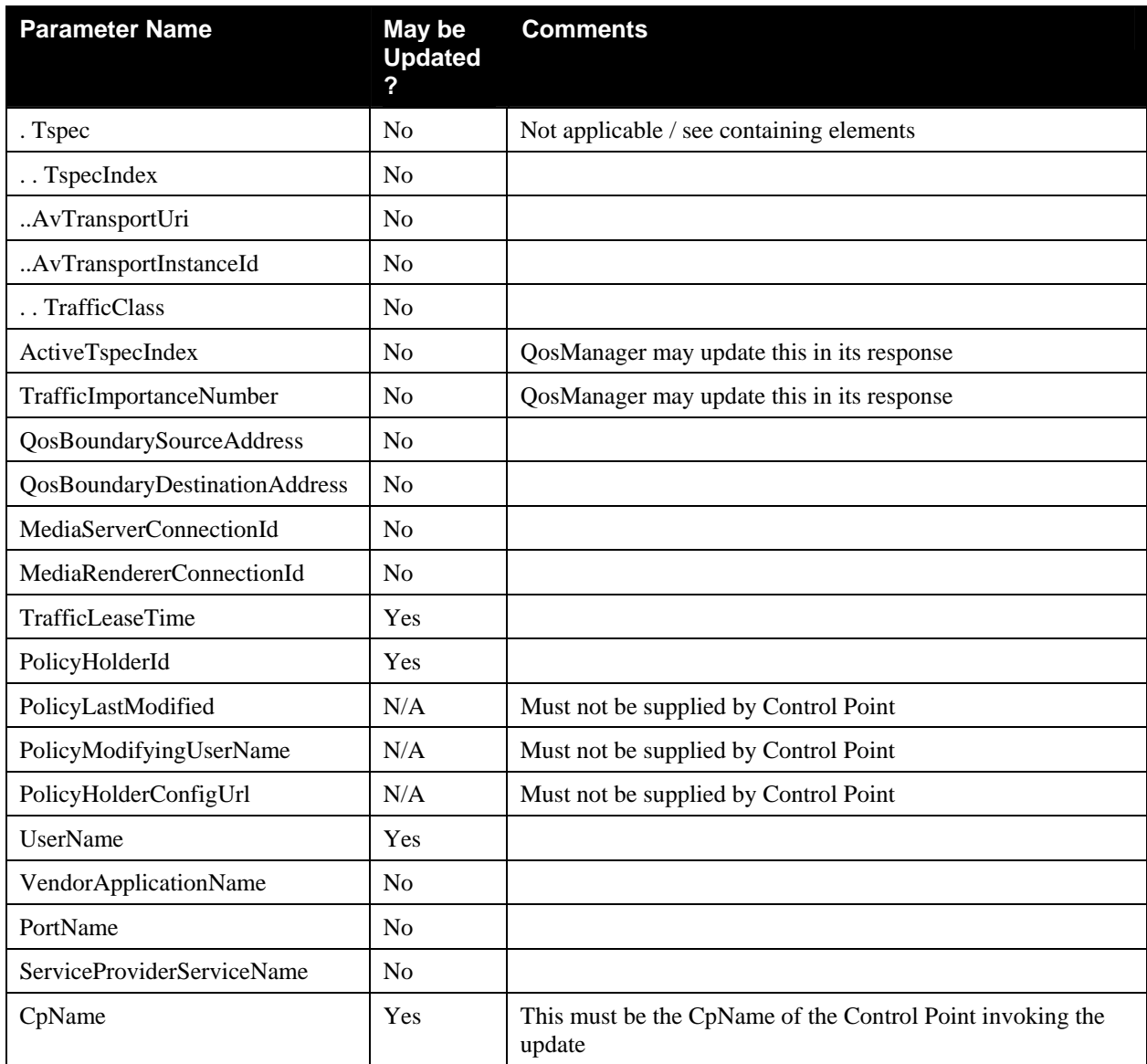

### *2.4.2.1. Service Requirements*

If Control Point supplies TrafficImportanceNumber in TrafficDescriptor to QosManager when calling the **UpdateTrafficQos** action, QosManager returns error 721.

If Control Point supplies ActiveTspecIndex in TrafficDescriptor to QosManager when calling the **UpdateTrafficQos** actions, the QosManager must return error code 722.

The QosManager must include a valid ActiveTspecIndex value in the TrafficDescriptor when it returns a non error value in response to **UpdateTrafficQos** actions.

If a Control Point updates elements in the TrafficDescriptor that are not specified by Table 2-7, the QosManager returns error code 714.

In response to the Control Point calling the **UpdateTrafficQos** action, the QosManager may update ActiveTspecIndex, and/or TrafficImportanceNumber in the TrafficDescriptor structure. All other non-any parameters must not be updated by the QosManager.

If a Control Point supplies a non-existent TrafficHandle as first argument of **UpdateTrafficQos**, the QosManager returns an error (Error Code 703).

If a Control Point supplies a non-null TrafficHandle in the RequestedTrafficDescriptor argument of **UpdateTrafficQos** action, the QosManager must return error code 701.

When there are multiple Tspec(s) in the TrafficDescriptor provided by the Control Point to **UpdateTrafficQoS** at the QosManager, the QosManager must set up the most preferred Tspec first. If the setup fails, then the QosManager must try the next preferred Tspec and so on.

If a Control Point supplies PolicyLastModified, PolicyModifyingUserName, or PolicyHolderConfigUrl when calling the **UpdateTrafficQoS** action, the QosManager must return error code 715.

If a Control Point does not supply a unique TspecIndex for every Tspec within an AvailableOrderedTspecList, then the QosManager will return the error 725.

The QosManager must include the TrafficPolicy parameters received from the **QPH:GetTrafficPolicy** in the TrafficDescriptor when successfully returning the UpdatedTrafficDescriptor. The QosManager must always include QosPolicyHolderId.

#### *2.4.2.2. Control Point requirements when calling the action*

A Control Point must supply a valid TrafficHandle as the first argument when calling the **UpdateTrafficQos** action, but must supply a null TrafficHandle or no TrafficHandle in the RequestedTrafficDescriptor argument of **UpdateTrafficQos** .

A Control Point must supply a TrafficId structure which contains at least SourceAddress and DestinationAddress. It is recommended that the Control Point also supplies SourcePort, DestinationPort and IpProtocol.

A Control Point must not supply TrafficImportanceNumber in the TrafficDescriptor to QosManager when calling the **UpdateTrafficQos** action.

A Control Point must supply a unique TspecIndex for every Tspec within an AvailableOrderedTspecList.

A Control Point must not supply ActiveTspecIndex in TrafficDescriptor to QosManager when calling the **UpdateTrafficQos** actions.

A Control Point must supply a TrafficId structure which contains at least one of the elements of SourceAddress or DestinationAddress or SourcePort or DestinationPort or IpProtocol.

A Control Point must supply a valid QosBoundarySourceAddress if the SourceAddress is not in the subnet in which the QosManager resides.

A Control Point must not supply a QosBoundarySourceAddress equal to 0.0.0.0.

A Control Point must supply a valid QosBoundaryDestinationAddress if the DestinationAddress is not in the subnet in which the QosManager resides.

A Control Point must not supply a QosBoundaryDestinationAddress equal to 0.0.0.0.

Whenever a Control Point specifies a PolicyHolderId it must specify a valid Id for a PolicyHolder as defined in the QosPolicyHolder service definition.[POLICY HOLDER]

A Control Point must not supply PolicyLastModified, PolicyModifyingUserName, PolicyHolderConfigUrl.

A Control Point's updated TrafficDescriptor must be conformant to Table 2-7.

### *2.4.2.3. QoS Management Entity Requirements*

When a Control Point calls the **UpdateTrafficQos** action, the QoS Management Entity must obtain Policy. If the QosPolicyHolder identified in the PolicyHolderId is available, the QoS Management Entity must use the **QPH:GetTrafficPolicy** action to retrieve the TrafficPolicy from that QosPolicyHolder service. The QoS Management Entity must not supply any of the TrafficPolicy elements in the TrafficDescriptor when calling the **QPH:GetTrafficPolicy** action. If the QosPolicyHolder identified in the PolicyHolderId is not available, the QosManager responds to a **RequestTrafficQos** or **UpdateTrafficQos** with error 780. If a PolicyHolderId is not provided in a TrafficDescriptor, it is expected that there will be one QosPolicyHolder service instance on the network. If the QoS Management Entity fails to discover any QosPolicyHolder service, or if the QoS Management Entity discovers more than one QosPolicyHolder service, the QosManager assumes the default policy of first-come-first serve admission control with default priorities based on IEEE 802.1D Annex G and indicates the number of QosPolicyHolder services discovered with the return value NumPolicyHolders. The QoS Management Entity must search for all QosPolicyHolder services regardless of UPnP device type.

When a Control Point calls the **UpdateTrafficQos** action and the QoS Management Entity subsequently invokes actions with a TrafficDescriptor as argument, those elements that according to Table 2-4 Elements that must equal those of the original TrafficDescriptor must equal the original TrafficDescriptor must not be modified by the QoS Management Entity. The only exception to this table is that the QosManager must reuse the original TrafficHandle and must not regenerate a new TrafficHandle.

### *2.4.2.4. Arguments*

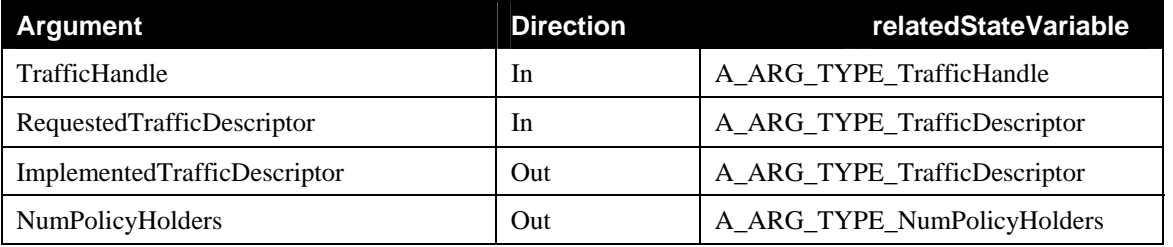

#### **Table 2-8: Arguments for UpdateTrafficQos**

## *2.4.2.5. Dependency on State (if any)*

Since UPnP QosManager is defined as a stateless entity, there is no dependency for this action on the state.

## *2.4.2.6. Effect on State (if any)*

Since QosManager is defined as a stateless entity, there is no effect of this action on state. However, it is expected that since QosManager is a dual-role entity, it would access the interface exposed by QosDevice service [QOS DEVICE] hosted on various UPnP QoS enabled devices and attempt to update the specified traffic stream.

### *2.4.2.7. Errors*

### **Table 2-9: Error Codes for UpdateTrafficQos**

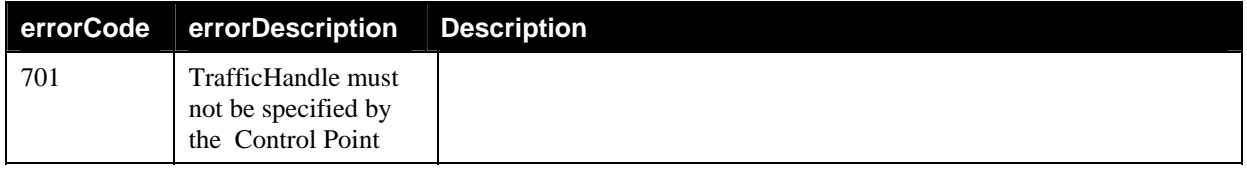

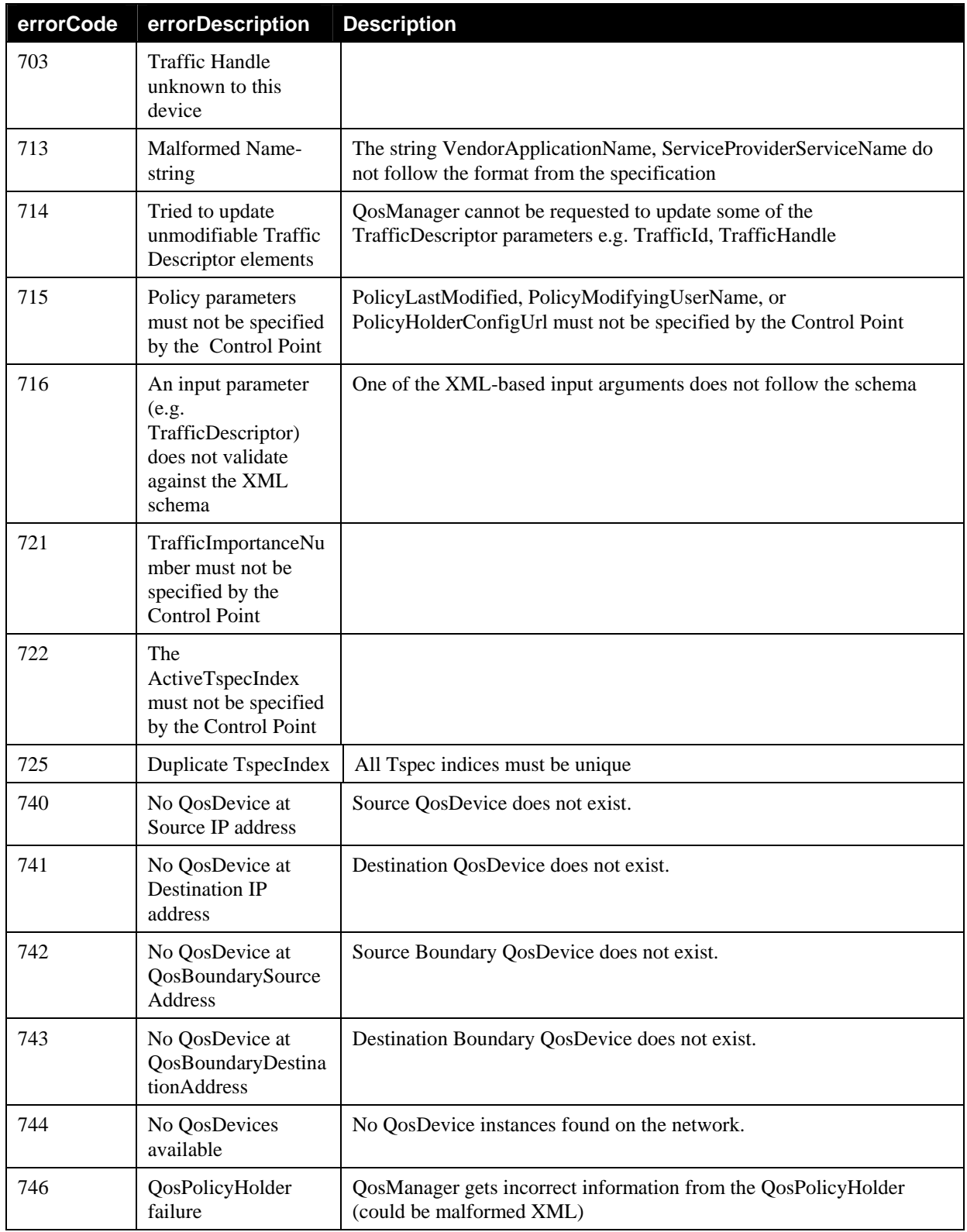

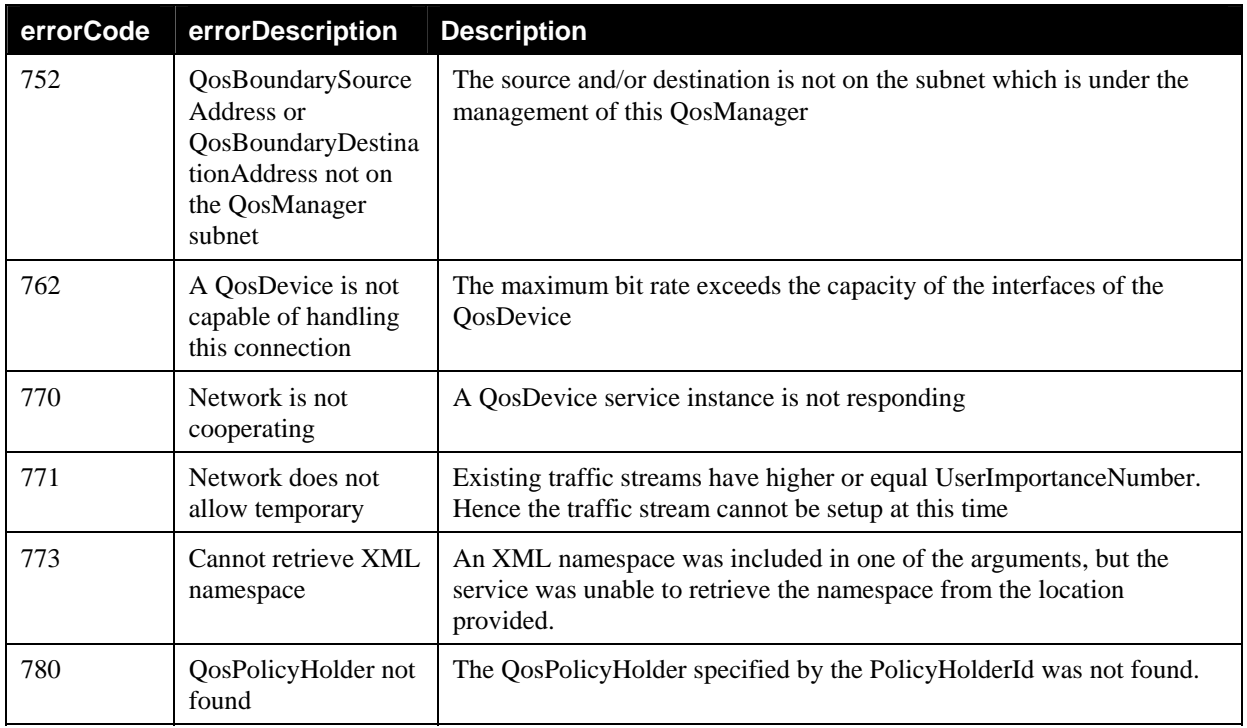

## **2.4.3. ReleaseTrafficQos**

Control Point can invoke this action for releasing the Quality of Service for a particular traffic stream.

## *2.4.3.1. Service requirements*

If a Control Point supplies an invalid TrafficHandle, the QosManager returns an error (Error Code 703)

### *2.4.3.2. Control Point requirements when calling the action*

A Control Point must supply a valid Traffic Handle when calling **ReleaseTrafficQos**

## *2.4.3.3. QoS Management Entity requirements*

Upon receiving **ReleaseTrafficQos**, the QoS Management Entity invokes the **QD:ReleseTrafficQos** action on the QosDevices.

### *2.4.3.4. Arguments*

#### **Table 2-10: Arguments for ReleaseTrafficQos**

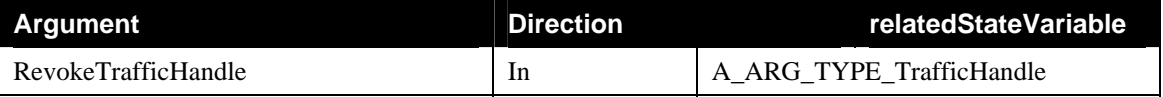

### *2.4.3.5. Dependency on State (if any)*

Since QosManager is defined as a stateless entity, there is no dependency for this action on the state.

### *2.4.3.6. Effect on State (if any)*

Since QosManager is defined as a stateless entity, there is no effect of this action on state. However, it is expected that since QosManager is a dual-role entity, it would access the interface exposed by QosDevice service hosted on various UPnP QoS enabled devices and attempt to revoke the specified traffic stream.

### *2.4.3.7. Errors*

**Table 2-11: Error Codes for ReleaseTrafficQos** 

| errorCode | errorDescription                            | <b>Description</b>                                                                                                    |
|-----------|---------------------------------------------|----------------------------------------------------------------------------------------------------|
| 703       | Traffic Handle<br>unknown to this<br>device |                                                                                                    |
| 744       | No QosDevice<br>services available          |                                                                                                    |
| 770       | Network is not<br>cooperating               | A QosDevice service instance is not responding                                                                                             |
| 773       | Cannot retrieve<br>XML namespace            | An XML namespace was included in one of the arguments, but the service<br>was unable to retrieve the namespace from the location provided. |

## **2.4.4. BrowseAllTrafficDescriptors**

A Control Point can invoke this action to browse all the 'TrafficDescriptors' configured on the network. Each TrafficDescriptor represents QoS for a particular traffic stream.

## *2.4.4.1. QoS Management Entity requirements*

When a Control Point calls the **BrowseAllTrafficDescriptors** action, the QoS Management Entity must report back the details on various traffic streams admitted on the QosDevice services on the network by querying known QosDevice services (for example by calling the action **QD:GetQosState**).

## *2.4.4.2. Arguments*

**Table 2-12: Arguments for BrowseAllTrafficDescriptors** 

| Argument                     | <b>Direction</b> | relatedStateVariable                |  |  |  |
|------------------------------|------------------|-------------------------------------|--|--|--|
| NumberOfTrafficDescriptors   | Out              | A_ARG_TYPE_NumTrafficDescriptors    |  |  |  |
| <b>TrafficDescriptorList</b> | Out              | A ARG_TYPE_ListOfTrafficDescriptors |  |  |  |

### *2.4.4.3. Dependency on State (if any)*

This action lets the Control Point learn about the currently defined UPnP QoS TrafficDescriptors. This action does not have any dependency on state.

## *2.4.4.4. Effect on State (if any)*

This action lets the Control Point learn about the currently defined UPnP QoS TrafficDescriptors. This action does not have any effect on state.

## *2.4.4.5. Errors*

**Table 2-13: Error Codes for BrowseAllTrafficDescriptors** 

| errorCode | errorDescription Description                                                     |  |
|-----------|----------------------------------------------------------------------------------|--|
| 704       | Network contains<br>Different<br>TrafficDescriptors<br>for same<br>TrafficHandle |  |

## **2.4.5. Non-Standard Actions Implemented by a UPnP Vendor**

To facilitate certification, non-standard actions implemented by UPnP vendors should be included in this service template. The UPnP Device Architecture lists naming requirements for non-standard actions (see the section on Description).

## **2.4.6. Relationships Between Actions**

## **2.4.7. Common Error Codes**

The following table lists error codes common to actions for this service type. If an action results in multiple errors, the most specific error must be returned. These common error codes have already been defined in UPnP Device Architecture and other Technical Committee documents.

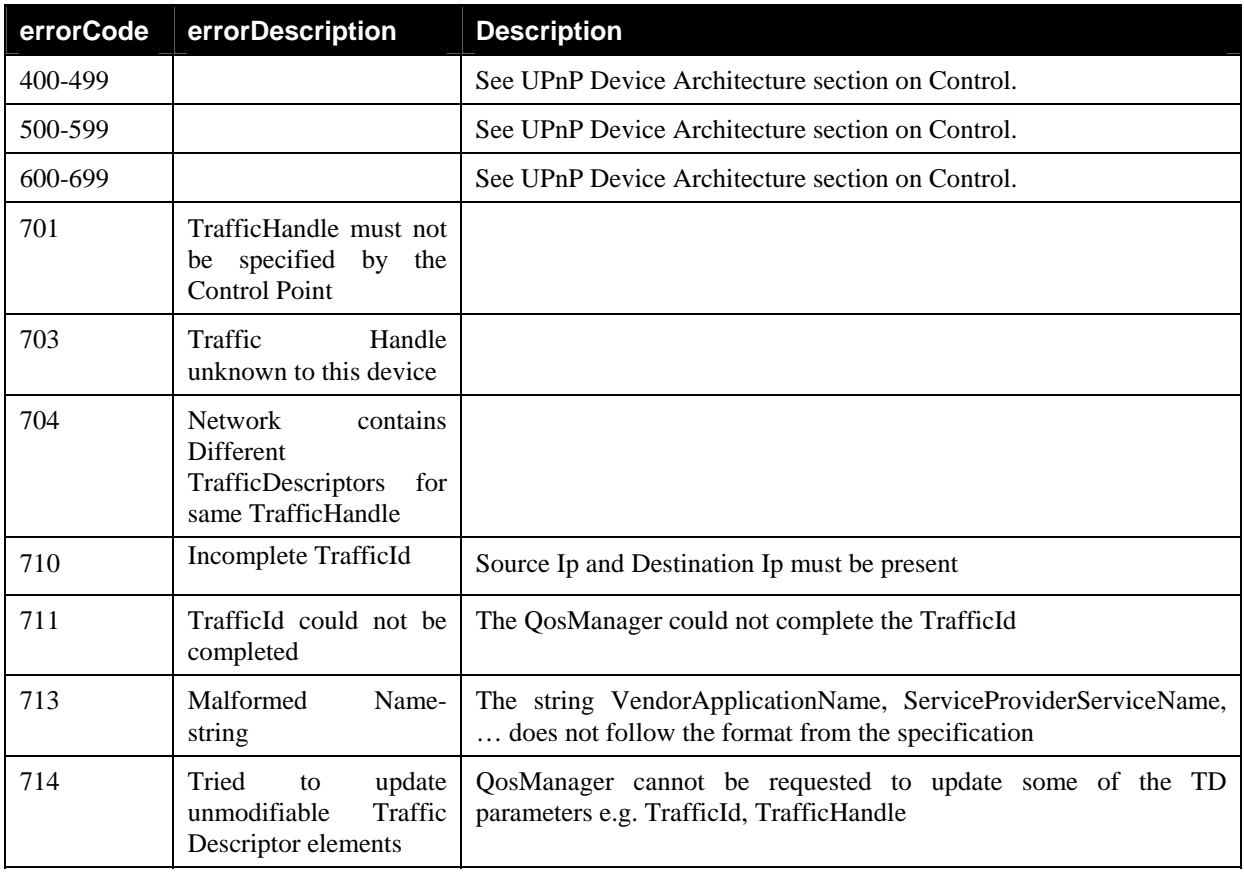

### **Table 2-14: Common Error Codes**

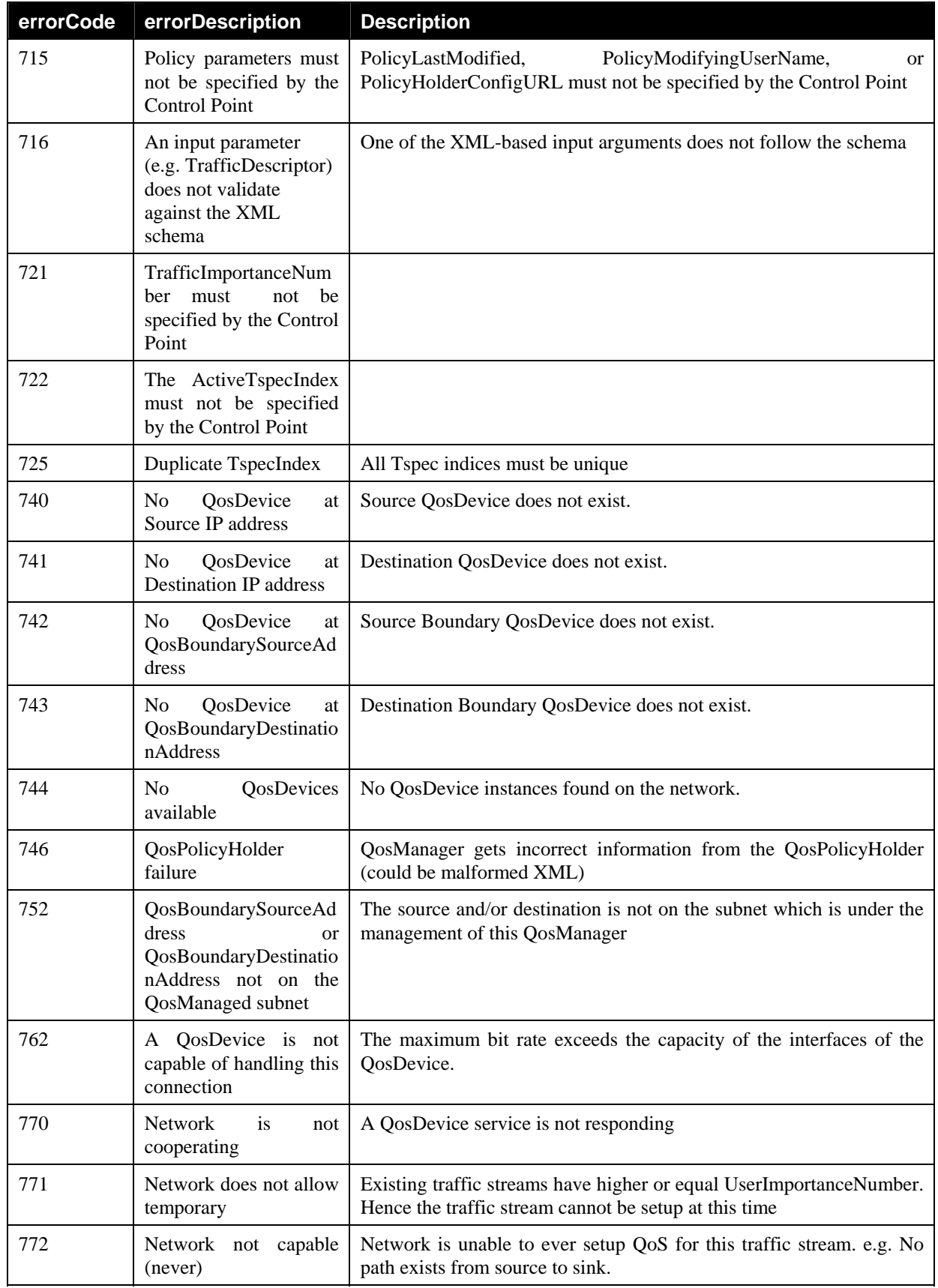

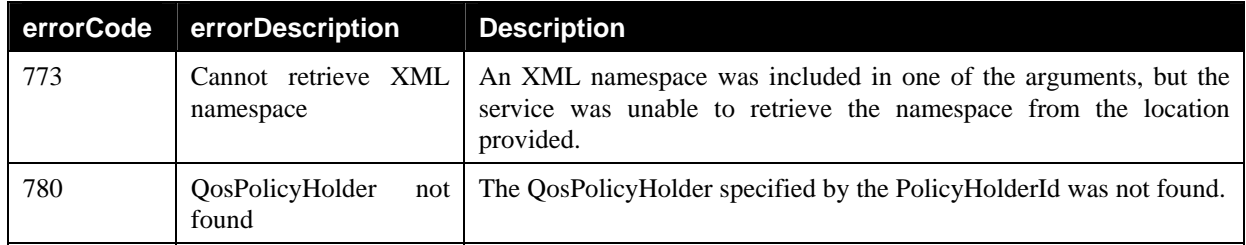

## **2.5. Theory of Operation**

This service-type enables modeling of 'Quality of Service Manager' capabilities. A UPnP QosManager is responsible for setting up, updating, revoking and in general controlling the QoS assigned by networking devices to various traffic streams. A QosManager acts as a control point to UPnP QosDevice services. A QosManager discovers the QosDevice services on the local area network, and may use '**QD:GetQosDeviceCapabilities**' and '**QD:GetQosState**' actions exposed by the QosDevice service to get information about the device. '**QD:GetQosDeviceCapabilities**' action returns capabilities of QoS enabled devices (and the details on the various network interfaces present on the device). '**QD:GetQosState**' action returns the current state of the UPnP QoS enabled device with information such as the TrafficDescriptors that are currently active.

The UPnP QosManager exposes the **BrowseAllTrafficDescriptors** action to the Control Point. Upon receiving this action request, the QosManager must report back the details on various traffic streams admitted on the UPnP QoS devices on the network

A QosManager obtains Policy from a QosPolicyHolder service on the local area network. If the QosPolicyHolder identified in the PolicyHolderId is available, the QosManager must use the **QPH:GetTrafficPolicy** action to retrieve the TrafficPolicy from that QosPolicyHolder service. If the QosPolicyHolder identified in the PolicyHolderId is not available, the QosManager responds to a **RequestTrafficQos** or **UpdateTrafficQos** with error 780. If a PolicyHolderId is not provided in a TrafficDescriptor, it is expected that there will be one QosPolicyHolder service instance on the network. If the QosManager fails to discover any QosPolicyHolder service, or if QosManager discovers more than one QosPolicyHolder service, the QosManager assumes the default policy of first-come-first serve admission control with default priorities based on IEEE 802.1D Annex G and indicates the number of QosPolicyHolder services discovered with the return value NumPolicyHolders. The default value for the AdmissionPolicy is "Enabled".

The following table describes how the QosManager derives default priorities to be used in the TrafficImportanceNumber field. The QosManager takes the value of Traffic Class from the Tspec found inside the Traffic Descriptor structure, and looks up the corresponding default priority from the following table:

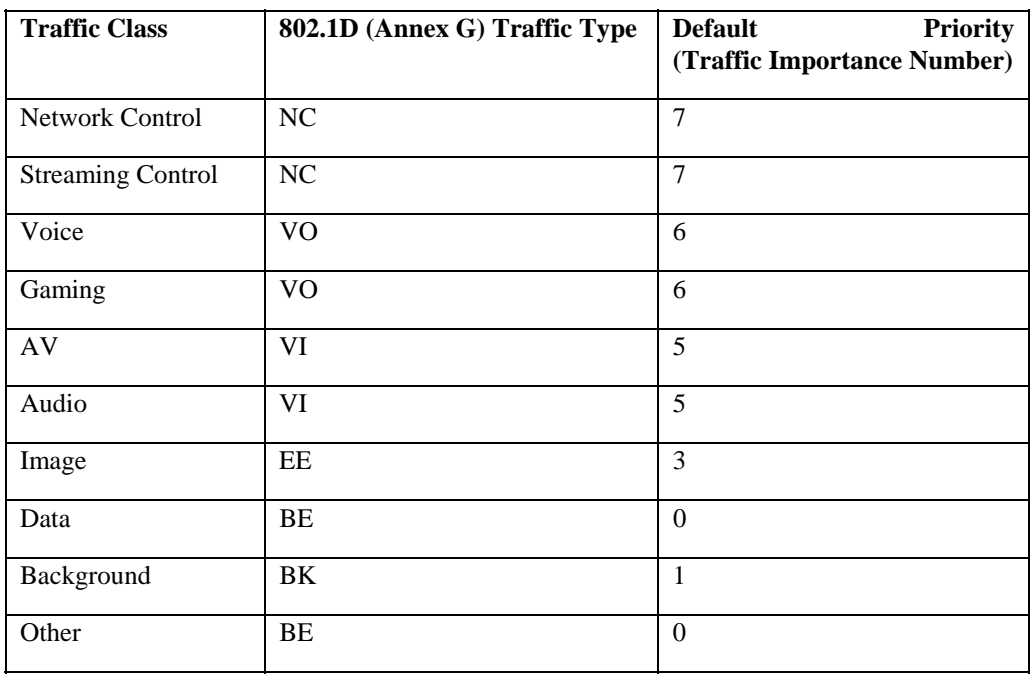

In the context of UPnP AV, the AV Control Point invokes QosManager (from the UPnP AV Control Point) to perform the functions related to setting up QoS for a particular traffic. In case of non UPnP AV scenario, any application (acting as a Control Point) can invoke the QosManager service for setting up the QoS for a particular traffic. In either case, the Control Point uses the **RequestTrafficQos** action exposed by the QosManager service to invoke the QosManager service. The control point puts the initial TrafficDescriptor as an input argument in the RequestTrafficQos action. For example, parts of TrafficId (e.g. port numbers) may be unknown to the Control Point at the time of setup. These details may get filled in after the traffic QoS is implemented in the UPnP QoS Device. The Control Point may also include: UserName, CpName, VendorApplicationName, PortName, and ServiceProviderServiceName. These fields are conveyed by the QoS Management Entity to the QosPolicyHolder using the **QPH:GetTrafficPolicy** action. The QosPolicyHolder may use any information in the TrafficDescriptor to determine the TrafficImportanceNumber and UserImportanceNumber for the traffic stream that QoS is being requested for. It is recommended that the Control Point provides as much of information as available in the TrafficDescriptor XML fragment.

Upon receiving the **RequestTrafficQos** action, the QoS Management Entity obtains the TrafficImportanceNumber and the UserImportanceNumber for that TrafficDescriptor by querying the QosPolicyHolder as described above. Traffic Importance Number (0-7) will be provided to QosDevices by the QoS Management Entity. User Importance Number (0-255) will be used by QosManager for traffic admission. In addition to User Importance Number and Traffic Importance Number, the QosPolicyHolder also returns a flag that indicates whether admission policy is 'enabled' or 'disabled'.

By invoking **QD:GetPathInformation** action on QosDevice service instances on the network, the QosManager may determine which intermediate devices are on the path from the source to the sink. Some UPnP QosDevice service instances may also expose the **QD:GetQosDeviceInfo** action. The QoS Management Entity may invoke this action on the source and/or sink device to find out the port number and protocol information associated with that particular Traffic Descriptor. The QoS Management Entity issues the **QD:GetQosState** action to every QoS Device on the path of the traffic stream and gets the dynamic status about that device. If QoS Management Entity decides that there are insufficient resources, it may try another Tspec listed in the TrafficDescriptor. If QoS Management Entity decides that there are enough resources available on all the devices on the path of the traffic, the QosManager issues **QD:SetupTrafficQos** actions to those devices on the path. If **QD:SetupTrafficQos** action is successfully executed on all the QoS Devices involved, then the updated TrafficDescriptor created by the QosManager is returned to the Control Point as an output argument to the **QM:RequestTrafficQos** action. Otherwise, QosManager returns appropriate error in response to the **QM:RequestTrafficQos** action.

QosStateId is a state variable defined in the QosDevice that enumerates the state of the device when it was queried by a QoS Management Entity with **QD:GetQosState** action. QosDevice returns QosStateId in response to **QD:GetQosState** as part of QosDeviceState argument. Subsequently, the QosManager repeats this string as input argument to **QD:SetupTrafficQos**. Please see QosDevice Service[QOS DEVICE] for more details.

When a Control Point needs to either change or release the QoS associated with a particular traffic, it uses the **UpdateTrafficQos** or **ReleaseTrafficQos** actions respectively. Upon receiving **UpdateTrafficQos** action, the QosManager repeats the admission control process described above for the revised TrafficDescriptor. Upon receiving **ReleaseTrafficQos** the QosManager invokes the **QD:ReleaseTrafficQos** action on all the devices on the path of that traffic.

A\_ARG\_TYPE\_PathInformation state variable of QoS Device service is optional, but it is evented with moderation. Any time there is a change in path information, the QoS device may issue an event and send the updated A\_ARG\_TYPE\_PathInformation variable in the body of the event. QosManager may subscribe to these events. Upon receiving an event, QosManager may take an action that it deems necessary e.g. recomputing the topology.

Finally, it should be noted that UPnP QoS defines services (QosManager, QosDevice, and QosPolicyHolder) but it does not define new device type. Since QoS problem needs to be solved across the board for multiple usage scenarios, it is expected that vendors may use any UPnP device as a container for the services defined in UPnP

QoS. The control points and QoS Management Entities should search for UPnP QoS services embedded in all UPnP device types.

## **3. XML Service Description**

```
<?xml version="1.0" encoding="utf-8"?> 
<scpd xmlns="urn:schemas-upnp-org:service-1-0"> 
    <specVersion> 
       <major>1</major> 
       <minor>0</minor> 
    </specVersion> 
    <actionList> 
       <action> 
           <name>RequestTrafficQos</name> 
           <argumentList> 
              <argument> 
                 <name>InitialTrafficDescriptor</name> 
                 <direction>in</direction> 
                 <relatedStateVariable>A_ARG_TYPE_TrafficDescriptor 
                 </relatedStateVariable> 
              </argument> 
              <argument> 
                 <name>TrafficHandle</name> 
                 <direction>out</direction> 
                 <relatedStateVariable>A_ARG_TYPE_TrafficHandle 
                 </relatedStateVariable> 
              </argument> 
              <argument> 
                 <name>NumPolicyHolders</name> 
                 <direction>out</direction> 
                 <relatedStateVariable>A_ARG_TYPE_NumPolicyHolders 
                 </relatedStateVariable> 
              </argument> 
              <argument> 
                  <name>UpdatedTrafficDescriptor</name> 
                 <direction>out</direction> 
                 <relatedStateVariable>A_ARG_TYPE_TrafficDescriptor 
                 </relatedStateVariable> 
              </argument> 
           </argumentList> 
       </action> 
       <action> 
           <name>BrowseAllTrafficDescriptors</name> 
           <argumentList> 
              <argument> 
                 <name>NumberOfTrafficDescriptors</name> 
                 <direction>out</direction> 
                 <relatedStateVariable>A_ARG_TYPE_NumTrafficDescriptors 
                 </relatedStateVariable> 
              </argument> 
              <argument> 
                 <name>TrafficDescriptorList</name> 
                 <direction>out</direction> 
                 <relatedStateVariable>A_ARG_TYPE_ListOfTrafficDescriptors 
                 </relatedStateVariable> 
              </argument> 
           </argumentList> 
       </action> 
       <action> 
           <name>ReleaseTrafficQos</name> 
           <argumentList> 
              <argument> 
                 <name>RevokeTrafficHandle</name> 
                 <direction>in</direction> 
                 <relatedStateVariable>A_ARG_TYPE_TrafficHandle 
                 </relatedStateVariable> 
              </argument>
```
© 2008 Contributing Members of the UPnP Forum. All Rights Reserved.

```
 </argumentList> 
       </action> 
       <action> 
          <name>UpdateTrafficQos</name> 
          <argumentList> 
              <argument> 
                 <name>TrafficHandle</name> 
                 <direction>in</direction> 
                 <relatedStateVariable>A_ARG_TYPE_TrafficHandle 
                 </relatedStateVariable> 
              </argument> 
              <argument> 
                 <name>RequestedTrafficDescriptor</name> 
                 <direction>in</direction> 
                 <relatedStateVariable>A_ARG_TYPE_TrafficDescriptor 
                 </relatedStateVariable> 
              </argument> 
              <argument> 
                 <name>ImplementedTrafficDescriptor</name> 
                 <direction>out</direction> 
                 <relatedStateVariable>A_ARG_TYPE_TrafficDescriptor 
                 </relatedStateVariable> 
              </argument> 
              <argument> 
                 <name>NumPolicyHolders</name> 
                 <direction>out</direction> 
                 <relatedStateVariable>A_ARG_TYPE_NumPolicyHolders 
                 </relatedStateVariable> 
              </argument> 
          </argumentList> 
       </action> 
    </actionList> 
    <serviceStateTable> 
       <stateVariable sendEvents="No"> 
          <name>A_ARG_TYPE_NumPolicyHolders</name> 
          <dataType>ui4</dataType> 
       </stateVariable> 
       <stateVariable sendEvents="No"> 
          <name>A_ARG_TYPE_NumTrafficDescriptors</name> 
          <dataType>ui4</dataType> 
       </stateVariable> 
       <stateVariable sendEvents="No"> 
          <name>A_ARG_TYPE_TrafficHandle</name> 
          <dataType>string</dataType> 
       </stateVariable> 
       <stateVariable sendEvents="No"> 
          <name>A_ARG_TYPE_TrafficDescriptor</name> 
          <dataType>string</dataType> 
       </stateVariable> 
       <stateVariable sendEvents="No"> 
          <name>A_ARG_TYPE_ListOfTrafficDescriptors</name> 
          <dataType>string</dataType> 
       </stateVariable> 
    </serviceStateTable> 
</scpd>
```
## **4. Test**

No semantic tests have been specified for this service.

# **5. Appendix A Traffic Descriptor Matrix**

| <b>Parameter Definition</b> |                                   | Populated<br><b>By</b>   |                    | Used $By7$ |                  |         | <b>Comments</b> |                                                                                                    |
|-----------------------------|-----------------------------------|--------------------------|--------------------|------------|------------------|---------|-----------------|----------------------------------------------------------------------------------------------------|
| <b>Parameter Name</b>       | $\mathbf{R}^{\prime}$<br>$\Omega$ | $\mathbf C$<br>${\bf P}$ | Q<br>M             | Q<br>D     | $\mathbf C$<br>P | Q<br>M  | Q<br>D          |                                                                                                    |
| TrafficHandle               | $\mathbf R$                       |                          | $\ast$             |            | $\ast$           | $\ast$  | $\ast$          |                                                                                                    |
| TrafficID                   |                                   |                          |                    |            |                  |         |                 |                                                                                                    |
| . SourceAddress             | $\mathbf R$                       | ∗                        |                    |            | $\ast$           | $\star$ |                 | A value of 0.0.0.0 represents<br>'Don't Care' i.e. condition where<br>Control Point wants to set up QoS<br>for all traffic streams irrespective<br>of the SourceAddress.                                                                                                    |
| . SourcePort                | $\Omega$                          | $\ast$                   | $\ast^8$           |            |                  |         | $\ast$          | If SourcePort tag is missing, it<br>represents value not known. This<br>may happen in a '3 box model'. <sup>9</sup><br>A value of 0 represents 'Don't<br>Care' i.e. condition where Control<br>Point wants to set up QoS for all<br>traffic streams irrespective of the<br>SourcePort.            |
| . DestinationAddress        | $\mathbf R$                       | ∗                        |                    |            |                  | $\star$ |                 | A value of 0.0.0.0 represents<br>'Don't Care' i.e. condition where<br>Control Point wants to set up QoS<br>for all traffic streams irrespective<br>of the DestinationAddress.                                                                                                    |
| . DestinationPort           | $\Omega$                          | ∗                        | $\boldsymbol{*}10$ |            |                  |         | *               | If DestinationPort tag is missing,<br>it represents value not known.<br>This may happen in a '3 box<br>model'. <sup>11</sup> A value of 0 represents<br>'Don't Care' i.e. condition where<br>Control Point wants to set up QoS<br>for all traffic streams irrespective<br>of the DestinationPort. |
| . IpProtocol                | $\Omega$                          |                          | $*12$              |            |                  |         | ∗               | If Protocol tag is missing, it<br>represents value not known. A<br>value of 0 represents 'Don't Care'<br>i.e. condition where Control Point<br>wants to set up QoS for all traffic<br>streams<br>irrespective<br>of<br>the<br>Protocol.                                                           |

<sup>&</sup>lt;sup>7</sup> Policy Holder may use any or all parts of the TD to make policy decisions. Since Policy Holder is proprietary and policy definition is out of band for UPnP Qos; this table does not define what TD parameters are 'used by'Policy Holder.

 $8$  QosManager may query QD:GetQosDeviceInfo action call to obtain the port number.

<sup>&</sup>lt;sup>9</sup> Please refer to the UPnP QoS Architecture document for more information around '3 box model'.

<sup>&</sup>lt;sup>10</sup> QosManager may query QD:GetQosDeviceInfo action call to obtain the port number.

<sup>&</sup>lt;sup>11</sup> Please refer to the UPnP QoS Architecture document for more information around '3 box model'.

<sup>&</sup>lt;sup>12</sup> QosManager may query QD:GetQosDeviceInfo action call to obtain the IP Protocol.

<sup>© 2008</sup> Contributing Members of the UPnP Forum. All Rights Reserved.

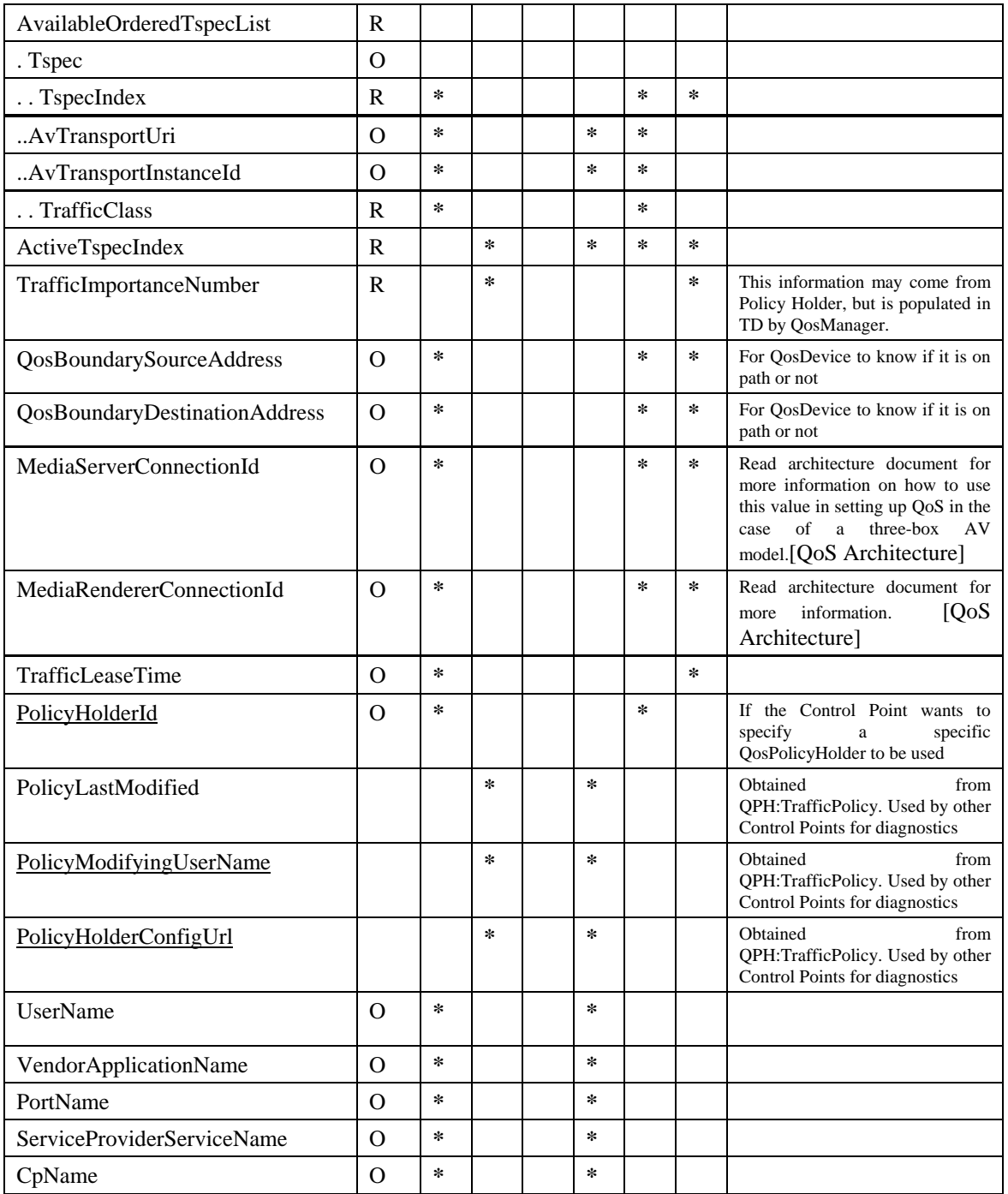